Universidad Nacional Autónoma de México

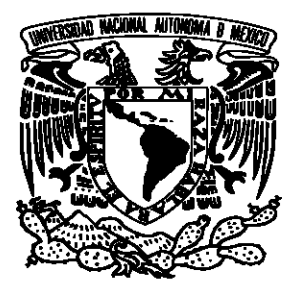

Escuela Nacional de Estudios Superiores Unidad Morelia

Caracterización numérica y experimental de las propiedades mecánicas de materiales celulares

## T E S I S

que para obtener el título de:

Licenciado en Ciencia de Materiales **SUSTENTABLES** 

presenta:

Ezbai Aparicio Sandoval

TUTOR:

Dr. José Núñez González

Morelia, Michoacán, Febrero 2023

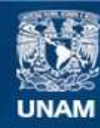

Universidad Nacional Autónoma de México

**UNAM – Dirección General de Bibliotecas Tesis Digitales Restricciones de uso**

### **DERECHOS RESERVADOS © PROHIBIDA SU REPRODUCCIÓN TOTAL O PARCIAL**

Todo el material contenido en esta tesis esta protegido por la Ley Federal del Derecho de Autor (LFDA) de los Estados Unidos Mexicanos (México).

**Biblioteca Central** 

Dirección General de Bibliotecas de la UNAM

El uso de imágenes, fragmentos de videos, y demás material que sea objeto de protección de los derechos de autor, será exclusivamente para fines educativos e informativos y deberá citar la fuente donde la obtuvo mencionando el autor o autores. Cualquier uso distinto como el lucro, reproducción, edición o modificación, será perseguido y sancionado por el respectivo titular de los Derechos de Autor.

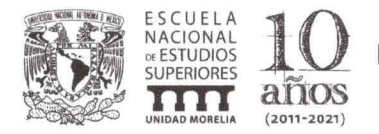

**UNIVERSIDAD NACIONAL AUTÓNOMA DE MÉXICO ESCUELA NACIONAL DE ESTUDIOS SUPERIORES UNIDAD MORELlA SECRETARíA GENERAL SERVICIOS ESCOLARES** 

### **MTRA. IVONNE RAMíREZ WENCE**

DIRECTORA DIRECCiÓN GENERAL DE ADMINISTRACIÓN ESCOLAR **PRESENTE** 

Por medio de la presente me permito informar a usted que en la **sesión ordinaria 04**  del **Comité Académico** de la **Licenciatura en Ciencia de Materiales Sustentables**  de la Escuela Nacional de Estudios Superiores (ENES) Unidad Morelia celebrada el día **12 de octubre de 2022,** se acordó poner a su consideración el siguiente jurado para la presentación del Trabajo Profesional del alumno **Ezbai Aparicio Sandoval**  de la Licenciatura en **Ciencia de Materiales Sustentables,** con número de cuenta **419128328,** con el trabajo titulado: **"Caracterización numérica y experimental de las propiedades mecánicas de materiales celulares",** bajo la dirección como tutor del **Dr. José Núñez González.** 

El jurado queda integrado de la siguiente manera:

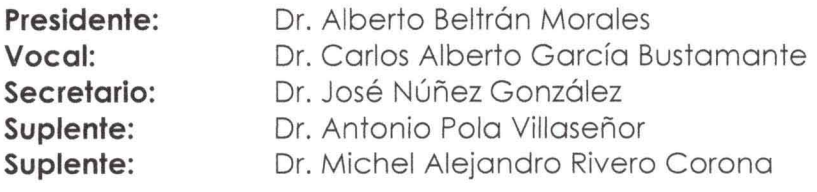

Sin otro particular, quedo de usted.

Atentamente "POR MI RAZA HABLARÁ EL EspíRITU" Morelia, Michoacán a 24 de enero de 2023.

DRA. YUNUEN TAPIA TORRES **SECRETARIA GENERAL** 

# Agradecimientos institucionales

Agradezco a la Universidad Nacional Autónoma de México (UNAM) por haberme permitido formarme en ella así como a la Unidad de Petrofísica de la ENES Morelia por ayudarme a la realización de este trabajo.

A mi tutor, el Dr. José Núñez González por las enseñanzas a lo largo de mi formación académica así como en la realización de este trabajo.

Al Dr. Antonio Pola Villaseñor por su apoyo y disposición.

# Agradecimientos personales

Dedico está tesis a mi madre quien siempre estuvo ahí y me apoyo en todos los aspectos. Gracias por ser mi ejemplo de vida y enseñarme a nunca rendirme, sin ti no hubiese podido lograr llegar a culminar está tesis. Te amo.

A mi hermana Eliasib y a mi hermano Elliot, quienes con sus palabras de aliento y su apoyo incondicional me ayudaron a seguir adelante.

A mi asesor el Dr. José Núñez González por su paciencia y su guía a lo largo de la realización de está tesis.

A mis amigos Oswaldo, Dalila y Jocelyn quienes me han apoyado en todo momento sin esperar nada a cambio. Así como a todos los que han estado ahí para mí.

# Índice general

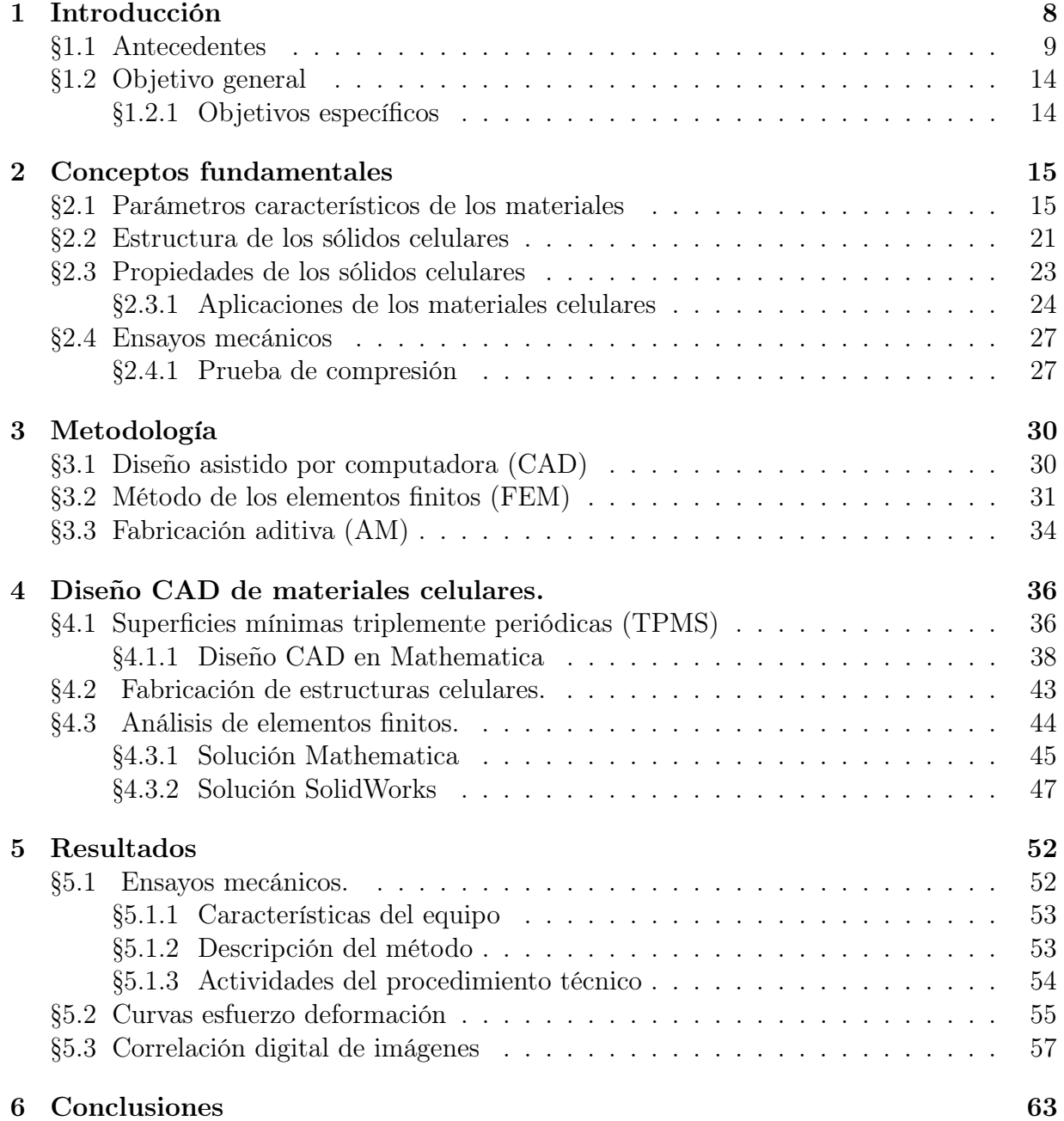

### ÍNDICE GENERAL 5

## [Bibliografía](#page-66-0) 65

# Resumen

Un material celular es aquel que está formado por una red interconectada de placas y soportes sólidos, los cuales forman las aristas y caras de las celdas. Es un material muy común en la naturaleza, especialmente en el campo biológico (por ejemplo, conchas de tortuga y madera). En las últimas décadas, el campo de los materiales celulares ha aumentado significativamente debido a sus muchas ventajas, incluyendo su eficiente aislamiento térmico y acústico, buena compresión, propiedades mecánicas y ductilidad, y bajo costo. Este trabajo se enfoca en el estudio mecánico de tres diferentes estructuras de materiales celulares (Giroide, Schwarz primitiva, Schwarz diamante) para conocer su rendimiento mecánico. Para ello se realizó el diseño asistido por computadora de la celda unitaria que conforma el material. Posteriormente, se realizó el proceso de fabricación por medio de impresión 3D. Se utilizó el método de análisis de elementos finitos (FEA) para evaluar las propiedades elásticas y la isotropía de los materiales celulares propuestos. Los resultados obtenidos se verificaron por medio de pruebas experimentales de compresión simple en una máquina de ensayo universal. Además, se utilizó la correlación digital de imágenes (DIC) para determinar los esfuerzos y los desplazamientos. Como resultado, se obtuvo que entre las tres estructuras, la Schwarz primitiva logró el mejor desempeño en las pruebas de compresión. Se concluye así que las propiedades mecánicas dependen de la geometría y que tener información de estas puede ser útil en el diseño de estructuras de red para evitar fallos no deseados.

Palabras clave: Fabricación aditiva, Material celular, Superficie mínima triple periódica, Análisis de elementos finitos, Correlación digital de imágenes.

## Abstract

A cellular material is one that is formed by an interconnected network of plates and solid supports which form the edges and faces of the cells. It is a very common material in nature, especially in the biological field (for example, tortoise shells and wood). In recent decades, the field of cellular materials has become highly suspect due to their many advantages, including their efficient thermal and acoustic insulation, good compression, mechanical properties and ductility, and low cost. This work will focus on the mechanical study of three different structures of cellular materials (Gyroid, Schwarz primitive, Schwarz diamond) to know their mechanical performance. For this, the computer-aided design of the unit cell that conforms the material will be carried out. Subsequently, the manufacturing process was carried out by means of 3D printing. The finite element analysis (FEA) method is used to evaluate the elastic properties and isotropy of the proposed cellular materials. The results obtained will be verified by simple compression experimental tests in a universal testing machine. In addition to using digital imaging connections (DIC) to determine stresses and displacements. As a result, it was obtained that among the three structures, the primitive Schwarz preceded the best performance in the compression tests. It is concluded that the mechanical properties depend on the geometry and that having information on these can be useful in the design of network structures to avoid unwanted failures.

Keywords: Additive manufacturing, Cellular material, Triple periodic minimum surface, Finite element analysis, Digital image correlation, Compression, Design.

# <span id="page-9-0"></span>Capítulo 1 Introducción

Un material celular es aquel que está formado por una red interconectada de placas y soportes sólidos, los cuales forman las aristas y caras de las celdas[\[1\]](#page-66-1). Es un material muy común en la naturaleza, especialmente en el campo biológico [\[2\]](#page-66-2). Los medios celulares proporcionan una variedad de medidas y estructuras de protección para los organismos y tienen una alta resistencia específica (por ejemplo, conchas de tortuga y madera) [\[2\]](#page-66-2) donde su topología ha evolucionado a través de la organización de los sólidos y vacíos de acuerdo con los requisitos de carga [\[3\]](#page-66-3). Las propiedades mecánicas de los materiales celulares están determinadas tanto por la matriz como por la estructura celular [\[2\]](#page-66-2). Estos materiales son ligeros y mecánicamente robustos [\[3\]](#page-66-3). Los materiales celulares se han utilizado ampliamente en cajas de embalaje, transporte, para las necesidades diarias, fabricación industrial, defensa nacional, industrias militares y en investigación biomecánica (material de sustrato del sensor de matriz elástica) debido a sus muchas ventajas, incluyendo su eficiente aislamiento térmico y acústico, buena compresión, propiedades mecánicas y ductilidad, y bajo costo [\[2\]](#page-66-2).

En este trabajo presentamos la caracterización de las propiedades mecánicas de tres tipos diferentes de estructuras (Diamante, Giroide y Schwarz). Estos fueron elegidos debido a trabajos previos que compararon las propiedades mecánicas de los mismos tipos de estructuras [\[4,](#page-66-4) [5,](#page-66-5) [6\]](#page-66-6). Sus propiedades mecánicas altamente específicas, su geometría adaptable (y rigidez, resistencia, etc.) a través de las ecuaciones de superficie y su alta relación superficie-volumen los hacen muy adecuados para aplicaciones que incluyen la gestión térmica y los implantes médicos [\[7\]](#page-66-7). La fabricación de este tipo de estructuras que tienen una forma geométrica compleja, que es muy difícil de fabricar mediante procesos de fabricación convencionales [\[8\]](#page-66-8). La técnica de fabricación aditiva (AM, por sus siglas en inglés) ofrece un enfoque conveniente para fabricar dichas estructuras. La AM es un método mediante el cual las piezas se fabrican depositando material capa por capa de manera progresiva para lograr la forma deseada. Esto difiere de la fabricación tradicional (sustractiva), donde el material se elimina progresivamente de un bloque principal hasta que alcanza la forma deseada [\[9\]](#page-66-9). Con la ayuda de una impresora 3D se fabricaron las 3 estructuras propuestas hechas de PLA. Para el diseño de estas estructuras contamos con la ayuda del diseño asistido por computadora (CAD, por sus siglas en inglés), mediante la cual es posible un análisis complejo como el análisis de estrés, térmico, de fluidos o dinámico. Se analizó su comportamiento de compresión y la propiedad de absorción de energía mediante la simulación de elementos finitos (FEA, por sus siglas en inglés). Se llevaron a cabo experimentos de compresión en una máquina de ensayo universal para verificar las predicciones de FEA. Además, se midieron los desplazamientos de compresión mediante la correlación digital de imágenes (DIC, por sus siglas en inglés).

### <span id="page-10-0"></span>1.1. Antecedentes

En las últimas décadas, el campo de los materiales celulares ha aumentado significativamente, lo que se refleja en el crecimiento de la literatura publicada [\[10\]](#page-67-0). La industria ha reconocido este campo como uno de los principales, ganando cada vez más importancia con la aparición de nuevos materiales bioinspirados que han revolucionado un gran número de industrias. El término "material inspirado en la naturaleza" se asocia con una secuencia de esfuerzos para comprender, sintetizar e imitar cualquier objeto natural [\[11\]](#page-67-1).

Los nuevos enfoques de impresión tridimensional permiten crear estructuras celulares complejas. Varios trabajos han investigado la fabricación y caracterización de materiales celulares. En el trabajo de Zhang, et. al. [\[12\]](#page-67-2) prepararon estructuras de red piramidales mejoradas mediante impresión 3D combinada con fundición de inversión y fabricación aditiva directa de metal. Con el fin de comparar aún más las propiedades mecánicas y comprender mejor las características de absorción de energía de las estructuras de red metálica. Este método de impresión combinado elimina las fluctuaciones de tensión en las etapas de meseta en las curvas de tensión-deformación de las estructuras de red piramidales e incluso aumenta la absorción de energía en ángulos de inclinación grandes. Sin embargo, la resistencia a la compresión disminuye al mismo tiempo. Analizaron su comportamiento de compresión y la propiedad de absorción de energía mediante la simulación de elementos finitos (FEA, por sus siglas en inglés) y los resultados se verificaron mediante experimentos. Se llegó a la conclusión de que el aumento del ángulo de inclinación de las estructuras reticulares piramidales mejoradas reduce la brecha en la capacidad de carga y mejora la absorción de energía. En otro trabajo, se diseñaron y fabricaron estructuras celulares giroide graduadas (GCS, por sus siglas en inglés) con diferentes direcciones de gradiente mediante fusión selectiva por láser (SLM, por sus siglas en inglés). Como referencia también se fabricaron estructuras uniformes. Se investigó la morfología de la superficie y la respuesta mecánica de estas estructuras bajo cargas de compresión. Los resultados indican una alta capacidad de fabricación y repetibilidad de los GCS fabricados por SLM. Además, se desarrollaron modelos matemáticos para predecir y personalizar las propiedades mecánicas de las estructuras celulares graduadas mediante la optimización de la densidad relativa de cada capa [\[13\]](#page-67-3). Silva et. al. [\[14\]](#page-67-4) estudió la influencia de las estructuras basadas en giroides de relleno interior en las propiedades mecánicas de las piezas de PLA. Por lo tanto, los especímenes experimentales para tracción, las pruebas de compresión y flexión se imprimieron en una impresora 3D (Creality Ender3) con 100 % de relleno y cuatro orientaciones diferentes. Además, se imprimieron muestras de tracción, flexión, compresión, Charpy e impacto en una impresora 3D basada en una Creality CR-10S con relleno giroide y tres densidades diferentes. Los resultados muestran que las mejores propiedades de tracción y flexión se obtienen cuando el filamento tiene la misma orientación que la carga. Además, las propiedades mecánicas y el peso aumentaron con la densidad del relleno del giroide.

En cuanto al diseño en los materiales celulares Hoang et, al [\[15\]](#page-67-5) realizó un estudio en el cual propuso un enfoque de optimización de topología multiescala para el diseño directo y simultáneo de materiales celulares a microescala, sin homogeneización, utilizando componentes geométricos adaptativos. Su objetivo general era crear un método directo de optimización de topología multiescala. La metodología se basó en modelar los componentes geométricos adaptables con parámetros para optimizar simultáneamente estructuras comunes de materiales de celosía. Los resultados mostraron que el método propuesto puede proporcionar un método económico y eficiente de optimización de topología multiescala de estructuras reticulares. Además de que las escalas de longitud mínima a nivel macroestructural y las escalas de longitud a nivel microestructural se pueden controlar explícitamente sin restricciones adicionales. En ese mismo contexto, Fashanu et. al. [\[16\]](#page-67-6) propuso un método numérico de homogeneización de celda unitaria para la estimación del módulo efectivo de estructuras celulares fabricadas de forma aditiva. Su objetivo general consistía en examinar la posibilidad de adoptar la homogeneización de celdas unitarias numéricas como una herramienta comparativa y predicativa para la rigidez de las estructuras celulares. El método propuesto se utilizó para estimar la rigidez efectiva de cuatro estructuras celulares: octeto-truss, octaédrica, giroide y lámina IWP-CM. Las estructuras octeto-truss y octaédrica se diseñaron utilizando un software CAD, mientras que las estructuras giroide y hoja IWP-CM se generaron utilizando MATLAB. Se aplicó un desplazamiento prescrito y se estimó la tensión y la deformación promedio utilizando código Python. Los resultados mostraron que las predicciones de la homogeneización de celda unitaria estaban dentro del 10 % de los módulos elásticos efectivos. Este método de homogeneización de celda unitaria muestra potencial como una herramienta comparativa y predictiva que podría usarse en el análisis de otras estructuras celulares más complejas.

Por otro lado, Al-Ketan, et. al. [\[17\]](#page-67-7) presentó un procedimiento de diseño para crear materiales celulares estocásticos basados en láminas parcialmente cerradas basados en funciones implícitas. Se utilizaron análisis de elementos finitos (FEA) para evaluar las propiedades elásticas y la isotropía de los materiales celulares propuestos. Con base en los resultados del método de los elementos finitos (FEM, por sus siglas en inglés), se fabricaron varias muestras con un rango de densidades relativas usando fusión de lecho de polvo y polvo de acero inoxidable 316L y se probaron mecánicamente bajo compresión. Los resultados de las simulaciones numéricas mostraron que los materiales celulares estocásticos de giroidal exhiben propiedades isotrópicas cuando se usan nueve puntos de control y más. Tanto los resultados computacionales como experimentales mostraron que la red periódica giroidal TPMS exhibe propiedades mecánicas superiores en función de la densidad relativa en comparación con la contraparte estocástica giroidal hasta una densidad relativa específica por encima de la cual el material celular estocástico giroidal comienza a exhibir propiedades mecánicas más altas. Maharjan, et. al. [\[8\]](#page-66-8) diseñó la estructura de red 3D tipo Schoen giroide con diferentes tamaños de celda unitaria y fracciones de volumen y se evaluó su capacidad de fabricación en la máquina de impresión 3D modelado por deposición fundida (FDM, por sus siglas en inglés). Se estudió el efecto de la variación del tamaño de celda unitaria y la fracción de volumen en las propiedades de compresión. Se utilizaron muestras de un tamaño de celda unitaria que varía de 6 mm a 12 mm con tres fracciones de volumen diferentes del 15 %, 20 % y 25 %. Como resultados encontraron que la estructura reticular con la menor fracción de volumen tiene la menor resistencia a la compresión y la estructura con la mayor fracción de volumen tiene la mayor resistencia a la compresión. Además de que el límite elástico y el módulo de Young disminuyen con el aumento del tamaño de la celda unitaria. Como último ejemplo en el trabajo de Langrand et. al. [\[18\]](#page-67-8) se investigó la caracterización experimental y el modelado del comportamiento mecánico de estructuras celulares tipo sándwich para grandes niveles de compactación, centrándose especialmente en los mecanismos de colapso de sus células constitutivas y el papel de los contactos creados entre células vecinas. Estos ensayos de compresión se simularon mediante el método de los elementos finitos. Los resultados experimentales han demostrado que el comportamiento de trituración del núcleo de apilamiento cuadrado es un proceso muy estable. La comparación de sus predicciones computacionales con los resultados experimentales ha puesto de manifiesto que eran necesarias mallas cuadráticas.

En el ámbito de pruebas experimentales con cargas encontramos el estudio realizado por Ramos, et. al. [\[19\]](#page-67-9) en donde se evaluó la respuesta dinámica de estructuras celulares giroideas hechas de AlSi10Mg sujetas a cargas de impacto. Las muestras se fabricaron mediante fusión selectiva por láser (SLM) y se caracterizaron mecánicamente mediante correlación de imagen digital (DIC, por sus siglas en inglés). Se utilizaron máquinas de prueba universales, plataforma de caída de peso y una barra Hopkinson de presión dividida para caracterizar mecánicamente la aleación de aluminio. Las muestras de giroides se probaron en una plataforma de caída de peso en diferentes condiciones de impacto, donde los resultados de las pruebas se validaron mediante FEA. Dichas pruebas, mediciones y análisis permitieron el desarrollo de una ecuación modificada de la isosuperficie del giroide, lo que brindó la oportunidad de investigar su respuesta al impacto, donde se estudiaron el grosor de la pared del giroide, el tamaño de la celda unitaria y la curvatura modificada de la isosuperficie en condiciones de impacto de baja velocidad. Los resultados indicaron que los cambios en la topología de la isosuperficie giroide afectan sustancialmente su rendimiento de impacto. DeValk et, al [\[20\]](#page-67-10), diseñó y preparó redes de polímero giroide para determinar su relación de Poisson y su módulo de red. Las redes giroideas no quirales exhibieron una dependencia de la densidad del módulo de Young consistente con un comportamiento dominado por el estiramiento. La relación de Poisson no mostró una dependencia significativa de la dirección, la quiralidad o el tamaño de la muestra. En otro estudio relacionado se crearon modelos tridimensionales y estudiaron el comportamiento mecánico de las estructuras celulares de polímeros que se obtuvieron mediante el método de impresión 3D de fabricación de filamentos fundidos (FFF, por sus siglas en inglés). El modelado del comportamiento elastoplástico de estas estructuras se realizó con el análisis de elementos finitos, teniendo en cuenta las propiedades mecánicas del termoplástico PEEK. Las curvas de carga se obtuvieron y compararon durante la tensión uniaxial de estas estructuras de celosía. Los resultados obtenidos demuestran la posibilidad de implementar varios comportamientos mecánicos elastoplásticos de las estructuras reticulares porosas a través de la variación del gradiente de porosidad [\[21\]](#page-67-11).

Además, en el trabajo de Guimarães, et. al. [\[22\]](#page-68-0), se analizó numérica y experimentalmente la influencia de las redes en el comportamiento a compresión de muestras fabricadas por fusión selectiva por láser y se desarrolló un procedimiento para utilizar el método de elementos finitos como herramienta para la evaluación de propiedades mecánicas. Se utilizaron configuraciones de tres tamaños de celda para analizar la reducción de peso y el comportamiento mecánico bajo compresión de muestras. Los resultados mostraron que el porcentaje de relleno no está asociado con una relación lineal entre el peso y la tensión. Se observó que además de la relación de relleno, la distribución del material tiene un efecto significativo en el rendimiento de la muestra, que se vio afectado por los fenómenos de concentración de tensiones. Otra investigación analizó la respuesta mecánica de tubos rellenos de espuma, donde el núcleo del tubo estaba representado por redes de diamante de superficie mínima triple periódica (TPMS, por sus siglas en inglés). Las muestras hechas de acero inoxidable 316L que comprenden el núcleo de red de diamante, los tubos vacíos y los tubos llenos de TPMS in situ, se fabricaron de forma aditiva y se probaron mecánicamente bajo carga de compresión. Se observó una absorción de energía mejorada de hasta un 21 % y un 44 % en comparación con la suma de los tubos vacíos y las respuestas del núcleo [\[23\]](#page-68-1).

Cabe mencionar que diferentes tipos de estructuras celulares se han comparado entre sí, un ejemplo lo encontramos en el trabajo de Abueidda, et. al. [\[24\]](#page-68-2) en donde se estudiaron las propiedades mecánicas experimental y computacionalmente de la estructura del giroide. El cual se centra en las propiedades mecánicas de las estructuras celulares giroidales del tipo red laminar, fabricadas a partir de un material base polimérico, con diferentes densidades relativas. Las muestras de estructura giroide se fabricaron mediante impresión 3D para caracterizar experimentalmente su respuesta elástico-viscoplástica. Además, se realizó un análisis de elementos finitos (FEA) para estudiar las propiedades elasto-viscoplásticas de estas estructuras giroide utilizando el modelo Arruda-Boyce en condiciones de contorno periódicas. Los resultados obtenidos fueron comparados con otras estructuras TPMS (primitiva, IWP y Neovius). La resistencia a la compresión de la estructura giroide se encuentra entre las estructuras Neovius de mayor resistencia y las estructuras IWP. Las estructuras Neovius e IWP comparten la capacidad más alta para absorber energía, seguidas de las estructuras giroide y Primitive. Por lo tanto, la estructura giroide muestra propiedades comparables a las de otras estructuras TPMS y es un fuerte candidato potencial para diversas aplicaciones tecnológicas.

De igual importancia se han investigado otras propiedades de materiales celulares como su conductividad térmica, por ejemplo en la investigación de Dubil et. al. [\[25\]](#page-68-3) se estudió la conductividad térmica efectiva de estructuras celulares abiertas periódicas (POCS, por sus siglas en inglés) con un tipo de celda unitaria, isotrópica y anisotrópica. Su objetivo general era la investigación y modelado de la conductividad térmica efectiva. Se basó en un enfoque de homogeneización que promedia las propiedades de conducción de calor en una celda unitaria completa, mientras que desprecia la influencia del fluido. Esto se llevó a cabo a través de una simulación numérica para determinar los campos de temperatura en POCS calentados con diferentes tipos de celdas unitarias isotrópicas (cúbicas, Kelvin, de diamante), así como anisotrópicas (cúbicas inclinadas, cúbicas escalonadas), porosidades y puntales con diferentes formas de sección transversal y estrechamiento. Llegando a la conclusión de que una porosidad creciente reduce la capacidad total de conducción de calor de la celda unitaria. Además de que tanto la resistencia térmica de los puntales como de los nodos tienen un impacto crucial en la conductividad térmica efectiva de los POCS. Además, Sharma [\[26\]](#page-68-4) propuso un enfoque de simulación de elementos finitos para estudiar la transferencia de calor en estado estacionario y predecir la conductividad térmica efectiva de los materiales compuestos. Se ha observado que la orientación aleatoria y la interpenetración de partículas conducen a un flujo de calor mucho mejor y, por lo tanto, a valores más altos de conductividad térmica efectiva de los compuestos. Para compuestos de alta fracción de volumen, a medida que aumenta el número de partículas que tienen interpenetración, la conductividad térmica efectiva predicha tiene valores mucho más altos. En el trabajo de Gawronska, et. al. [\[27\]](#page-68-5) se centraron en el análisis térmico y mecánico de la estructura superficial periódica (PSS, por sus siglas en inglés). Utilizaron las estructuras: P cúbica ("primitiva"), superficie D ("diamante") y superficie G ("giroide"). Se tuvo como objetivo evaluar el desempeño de TPMS como un sustituto del material tisular que puede usarse en dispositivos protésicos, y también presenta una tendencia de rigidez visiblemente mejor con un espesor relativo aumentado. Estás estructuras se simularon bajo carga y transporte de calor utilizando un enfoque numérico. Resolvieron las ecuaciones de calor y de tensión utilizando el método de elementos finitos (FEM). En los resultados de simulación de calor, se observó que todas las estructuras dan un gradiente de temperatura muy uniforme, que es muy similar al gradiente observado en un cubo sólido. Además de que para la superficie primitiva (P), todas las partes del dominio participan en la distribución de tensiones, las superficies de diamante (D) y giroide (G) tienen algunos volúmenes con valores de tensión efectivos muy bajos. De forma semejante Baobaid, et. al. [\[28\]](#page-68-6) investigó tres nuevas estructuras de disipador de calor TPMS impulsadas matemáticamente utilizando modelos basados en dinámica de fluidos computacional (CFD, por sus siglas en inglés). Se examinaron los disipadores de calor de TPMS (diamante-Solid, giroide-Solid, y giroide-Sheet) que constan de siete celdas unitarias triplemente periódicas para investigar su rendimiento térmico y el comportamiento del flujo de fluidos en un entorno de aire de convección libre. Los resultados mostraron que los disipadores de calor basados en TPMS superan a los disipadores de calor convencionales entre un 48 % y un 61 % debido a las perturbaciones aleatorias de flujo y alta densidad de empaque.

Como se ha mencionado antes, este tipo de estructuras celulares pueden tener diversas aplicaciones, tal como en Kladovasilakis, et. al. [\[29\]](#page-68-7) donde se investigó la posibilidad de aplicar estructuras reticulares bioinspiradas (materiales celulares) para optimizar topológicamente un implante ortopédico de cadera, fabricado en superaleación Inconel 718. El objetivo de esta investigación fue extraer un diseño innovador para un implante de cadera bioinspirado utilizando herramientas de optimización de topología. Las estructuras de red permiten la optimización de la topología de un objeto al reducir su peso y aumentar su porosidad sin comprometer su comportamiento mecánico. Utilizaron las estructuras Voronoi, giroide, y Schwarz diamante que se derivan de la naturaleza y tienen un rendimiento mecánico superior. La optimización de la topología se produjo con la implementación de estas estructuras reticulares en regiones de baja tensión, con el fin de lograr la distribución de masa óptima dentro del volumen existente. Los resultados han demostrado que el diseño óptimo de la geometría del implante de cadera, en términos de comportamiento de la tensión, se logró a través de estructuras reticulares funcionalmente graduadas y que el implante de cadera es capaz de soportar hasta dos veces las cargas in vivo, lo que sugiere que este diseño es una solución adecuada y eficaz sustitución de un implante sólido. Se observó que el implante de cadera que contenía estructuras de Schwarz diamante presentó el mejor comportamiento mecánico, tanto en implante optimizado de topología simple como en implante graduado funcionalmente. Otro ejemplo es en el trabajo de Borbon-Almada, et. al. [\[30\]](#page-68-8), quienes diseñaron una mezcla de hormigón celular, considerando sus propiedades termofísicas, para aplicar el nuevo material en envolventes de edificios. Los materiales fueron diseñados y aplicados en paredes para reducir el consumo de energía debido al uso de sistemas de aire acondicionado en una ciudad con un clima cálido y árido. Los resultados mostraron una reducción en la densidad y conductividad térmica de los materiales diseñados. El peso reducido y la conductividad térmica culminan en beneficios de ahorro de energía y la consiguiente disminución de las emisiones de  $CO<sub>2</sub>$  relacionadas con la energía cuando se aplica a un edificio residencial.

Como se puede ver en la revisión bibliográfica presentada, los materiales celulares son un campo de mucho interés en la actualidad, por ello se seleccionó este tema de investigación. La siguiente sección muestra los objetivos establecidos en este trabajo.

### <span id="page-15-0"></span>1.2. Objetivo general

Determinar la influencia de la morfología en las propiedades mecánicas de los materiales celulares, con base en la implementación de pruebas mecánicas de laboratorio y simulaciones numéricas.

### <span id="page-15-1"></span>1.2.1. Objetivos específicos

- 1. Identificar diferentes arreglos geométricos apropiados para materiales celulares y generar prototipos mediante impresión 3D.
- 2. Implementar el método de elemento finito para el análisis de la resistencia de los materiales.
- 3. Realizar pruebas de compresión en especímenes de materiales celulares y determinar el módulo de Young efectivo de materiales celulares.
- 4. Determinar los desplazamientos en el material por medio de correlación digital de imágenes.

# <span id="page-16-0"></span>Capítulo 2

## Conceptos fundamentales

En este capítulo revisaremos las propiedades de los materiales y las ecuaciones fundamentales para estudiar la resistencia de materiales. La metodología de estudio comienza con el diseño asistido por computadora, que nos permitirá fabricar las celdas unitarias que definen cada tipo de material celular por medio de la impresión 3D. Revisaremos las pruebas estándar necesarias que se emplean para caracterizar los materiales. Los diseños serán evaluador por medio de simulaciones numéricas.

## <span id="page-16-1"></span>2.1. Parámetros característicos de los materiales

La mecánica de materiales estudia las relaciones entre las cargas externas aplicadas a un cuerpo deformable y la intensidad de las fuerzas internas que actúan dentro del cuerpo. Esta disciplina de estudio implica también calcular las deformaciones del cuerpo y proveer un estudio de la estabilidad del mismo cuando está sometido a fuerzas externas. En el diseño de cualquier estructura o máquina, es necesario primero, usar los principios de la estática para determinar las fuerzas que actúan sobre y dentro de los diversos miembros. El tamaño de los miembros, sus deflexiones y su estabilidad dependen no solo de las cargas internas, sino también del tipo de material de que están hechos.

Debido a que la estática juega un papel esencial tanto en el desarrollo como en la aplicación de la mecánica de materiales, es muy importante tener un buen conocimiento de sus principios fundamentales. Por lo que, definiremos algunos de estos conceptos a continuación

- Cargas externas: Un cuerpo puede estar sometido a diversos tipos de cargas externas; sin embargo, cualquiera de estas puede clasificarse como fuerza de superficie o como fuerza de cuerpo.
	- Fuerza de superficie: Son causadas por el contacto directo de un cuerpo con la superficie de otro. En todos los casos, esas fuerzas están distribuidas sobre el área de contacto entre los cuerpos.
	- Fuerza de cuerpo: Se desarrolla cuando un cuerpo ejerce una fuerza sobre otro cuerpo sin contacto físico directo entre los cuerpos.
- Fuerza normal: Esta fuerza actúa perpendicularmente al área. Esta se desarrolla siempre que las fuerzas externas tienden a empujar o a jalar sobre los dos segmentos del cuerpo.
- Fuerza cortante: La fuerza cortante reside en el plano del área y se desarrolla cuando las cargas externas tienden a ocasionar que los dos segmentos del cuerpo resbalen uno sobre el otro.
- Cargas estáticas: Se considera que todas las cargas, así como también las restricciones, no cambian con el tiempo. Esta limitación implica que todas las cargas son aplicadas con la lentitud suficiente para ignorar los efectos de la inercia. Mientras que todas las cargas en realidad cambian con el tiempo, el modelarlas como elementos estáticos es más frecuentemente aceptable para el propósito del análisis del diseño. El análisis dinámico es generalmente requerido solo para cargas que cambian rápidamente. Un análisis de caída o análisis de vibraciones definitivamente requiere que se modelen las cargas dinámicas.

Tanto el análisis como el diseño de cualquier componente estructural conlleva la determinación de esfuerzos y deformaciones. El esfuerzo describe la intensidad de la fuerza interna sobre un plano específico (área) que pasa por un punto. Uno de los tipos fundamentales de esfuerzo es el esfuerzo normal, indicado por la letra griega minúscula  $\sigma$  (sigma), donde el esfuerzo actúa perpendicular o normal a la sección transversal del miembro de carga, ver ecuación [2.1.](#page-17-0) Si el esfuerzo también es uniforme a través del área resistente, el esfuerzo se llama esfuerzo normal directo.

<span id="page-17-0"></span>
$$
Es fuerzo normal\ directo = \sigma = \frac{fuerza\ aplicada}{\acute{a}rea\ de\ seccin\ transversal} = \frac{F}{A}
$$
 (2.1)

Los esfuerzos normales pueden ser de compresión o de tensión. El esfuerzo de compresión tiende a aplastar el material del miembro de carga y a acortarlo (ver Figura [2.1\)](#page-18-0). Por su parte, el esfuerzo de tensión tiende a alargar el miembro y a separar el material.

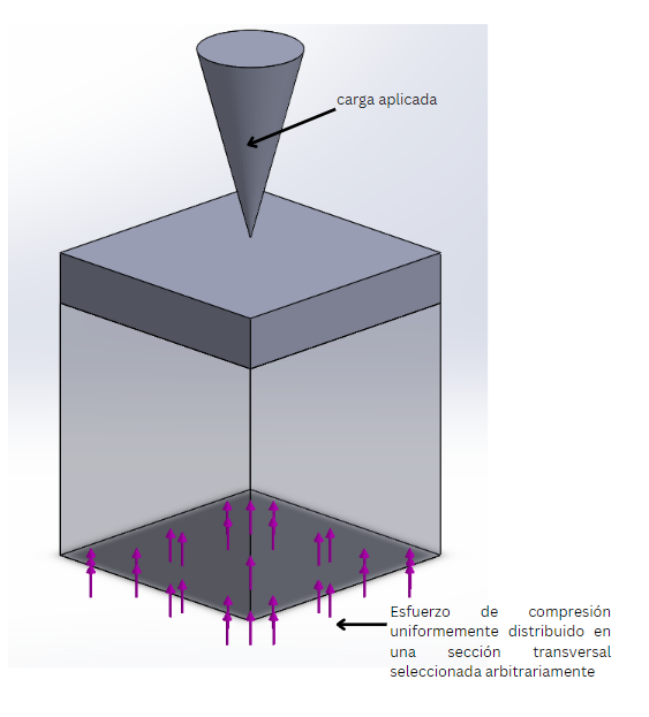

<span id="page-18-0"></span>Figura 2.1: Esfuerzo de compresión.

Cuando se aplica una fuerza a un cuerpo, ésta tiende a cambiar la forma y tamaño del cuerpo. A esos cambios se les llama deformación y ésta puede ser visible o prácticamente inadvertida si no se emplea el equipo apropiado para hacer mediciones precisas. Se utiliza la letra griega minúscula  $\epsilon$  (épsilon) para denotar la deformación y se expresa matemáticamente como:

$$
Deformación = \epsilon = \frac{deformación total}{longitud original}
$$
\n(2.2)

Se podría decir que la deformación unitaria no tiene dimensiones debido a que las unidades en el numerador y el denominador se anulan. No obstante, es mejor reportar las unidades como in/in o mm/mm para mantener la definición de deformación por unidad de longitud del miembro.

Para poder diseñar un material es indispensable conocer cómo las fuerzas y los momentos externos afectan los esfuerzos y deformaciones desarrolladas en un miembro de carga. Sin embargo, un diseñador debe saber cómo tales esfuerzos y deformaciones pueden ser soportados con seguridad por el material. De este modo, las propiedades de los materiales en relación con el diseño deben ser comprendidas junto con el análisis requerido para determinar la magnitud de los esfuerzos y deformaciones. La selección de un material requiere la consideración de muchos factores, tales como lo que se pueden ver en la Tabla [2.1.](#page-18-1)

Resistencia Rigidez | Ductilidad | Peso Tenacidad | Maquinabilidad | Manejabilidad | Soldabilidad Apariencia Estabilidad Costo Disponibilidad

<span id="page-18-1"></span>Tabla 2.1: Factores para la selección de un material.

En relación con el estudio de resistencia de materiales, el énfasis principal es sobre la resistencia, rigidez y ductilidad. Para esto se realizan pruebas de ensayo de tensión o de compresión y partir de los datos, es posible calcular varios valores del esfuerzo y la correspondiente deformación unitaria en el espécimen y luego graficar los resultados. La curva resultante se llama diagrama de esfuerzo-deformación, ver Figura [2.2.](#page-19-0)

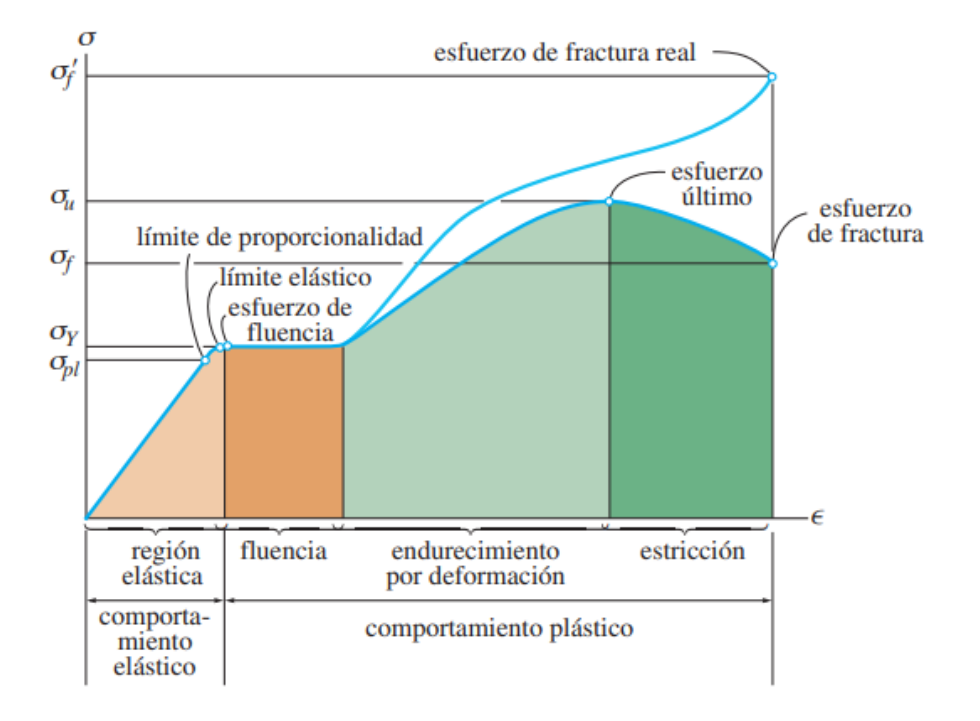

<span id="page-19-0"></span>Figura 2.2: Diagramas esfuerzo-deformación unitaria, convencional y real, para un material dúctil (acero, no a escala) [\[31\]](#page-68-9).

En la Figura [2.2](#page-19-0) podemos identificar cuatro maneras diferentes en que el material se comporta, dependiendo de la cantidad de deformación unitaria inducida en el material. Estas son: El comportamiento elástico que sucede cuando las deformaciones unitarias no son permanentes y el material retorna a su estado de equilibrio. La fluencia que sucede cuando se va más allá del límite elástico, lo que provocará un colapso del material y causará que se deforme permanentemente. El endurecimiento por deformación que ocurre cuando la fluencia ha terminado, y al aplicar más carga a la probeta, resulta una curva que se eleva continuamente, pero se va aplanando hasta llegar a un esfuerzo máximo, llamado esfuerzo último,  $\sigma_u$ . Y la estricción que es se da en el esfuerzo último, el área de la sección transversal comienza a disminuir en una zona localizada de la probeta, en lugar de hacerlo en toda su longitud. Este fenómeno es causado por planos de deslizamiento que se forman dentro del material y las deformaciones producidas son causadas por esfuerzos cortantes. De aquí que el diagrama de esfuerzo-deformación unitaria tienda a curvarse hacia abajo hasta que la probeta se rompe en el punto del esfuerzo de fractura,  $\sigma_f$ . Estas últimas 3 etapas se encuentran en el comportamiento plástico, que ocurre cuando las deformaciones unitarias son permanentes y el material no retorna a su estado de equilibrio.

Entre las propiedades más importantes del diagrama esfuerzo-deformación destaca el

límite proporcional. Es el valor de esfuerzo en la curva de esfuerzo–deformación en el que la curva se aparta por primera vez de una línea recta. Por su parte, el límite elástico es el valor de esfuerzo en la curva de esfuerzo–deformación en el que el material se ha deformado plásticamente; es decir, cuando ya no recobrará su tamaño y forma originales después de que se retire la carga. Algunas otras propiedades del diagrama son: el punto de cedencia que es el valor de esfuerzo en la curva de esfuerzo–deformación donde existe un incremento significativo de la deformación con poco o ningún incremento del esfuerzo y la resistencia a la tensión que es el valor más alto del esfuerzo aparente en la curva de esfuerzo–deformación.

Los tipos de resistencia considerados con mayor frecuencia son la resistencia a la tensión, a compresión y a la cedencia. La resistencia a la cedencia es el valor de esfuerzo, en la curva de esfuerzo–deformación, al cual una línea recta trazada desde un valor de deformación de 0.002 in/in (o m/m) y paralela a la parte recta de la curva de esfuerzo–deformación corta la curva.

El comportamiento de esfuerzo–deformación de la mayoría de los metales forjados es casi el mismo a compresión que a tensión. Esto se debe a que el material tiene una estructura casi uniforme y homogénea en su totalidad. Cuando un material se comporta de forma similar pese a la dirección de las cargas, se conoce como material isotrópico. Pero muchos materiales exhiben diferentes comportamientos y resistencia a compresión que a tensión. Esto se llama comportamiento anisotrópico. Con frecuencia es necesario determinar cuánto se deformará una parte bajo carga para garantizar que la deformación excesiva no inutilice la parte. La rigidez de un material es una función de su constante elástica (E), en ocasiones llamado módulo de Young.

La constante elástica (E) es una medida de la rigidez de un material determinada por la pendiente de la parte de línea recta de la curva esfuerzo–deformación. Es la relación del cambio del esfuerzo al cambio correspondiente de la deformación. Esto puede formularse matemáticamente como:

$$
E = \frac{esfuerzo}{deformación} = \frac{\sigma}{\varepsilon}
$$
\n(2.3)

Por consiguiente, un material que tiene una pendiente más pronunciada en su curva de esfuerzo–deformación será más rígido y se deformará menos bajo carga que uno de pendiente menos pronunciada. Los diagramas de esfuerzo-deformación para la mayoría de los materiales de ingeniería exhiben una relación lineal entre el esfuerzo y la deformación unitaria dentro de la región elástica. Por consiguiente, un aumento en el esfuerzo causa un aumento proporcional en la deformación unitaria. Este hecho fue descubierto por Robert Hooke en 1676 en los resortes, y se conoce como ley de Hooke. Puede expresarse matemáticamente como:

$$
\sigma = E\varepsilon \tag{2.4}
$$

Muchas de las fórmulas utilizadas para análisis de esfuerzo están basadas en la suposición de que la ley de Hooke se les aplica. La ecuación [\(2.5\)](#page-21-0) es válida únicamente donde la deformación ocurre en solo una dirección. Esto se llama deformación uniaxial y se aplica a miembros sometidos a tensión o compresión axial y vigas sometidas a flexión pura. Sabiendo todas estas propiedades podemos clasificar a los materiales como dúctiles o frágiles dependiendo de sus características esfuerzo-deformación unitaria.

Una manera de especificar la ductilidad de un material es reportar su porcentaje de elongación o el porcentaje de reducción de área (estricción) en el momento de la fractura. El porcentaje de elongación es la deformación unitaria del espécimen en la fractura expresada en porcentaje. Así, si la longitud original entre las marcas calibradas de una probeta es  $L_0$  y su longitud durante la ruptura es  $L_f$ , entonces matemáticamente se puede expresar como:

<span id="page-21-0"></span>
$$
Por centaje de elongación = \frac{L_0 - L_f}{L_0} (100\%) \tag{2.5}
$$

El porcentaje de reducción del área es otra manera de especificar la ductilidad. Está definida dentro de la región de estricción como:

$$
Por centaje de reducción del área = \frac{A_0 - A_f}{A_0} (100\%) \tag{2.6}
$$

Aquí  $A_0$  es el área de la sección transversal original y  $A_f$  es el área en la fractura. Un material dúctil es aquel que puede ser alargado, formado o estirado significativamente antes de que se fracture. Un metal que exhibe un porcentaje de alargamiento de más de 5.0 % se considera dúctil. Los materiales que exhiben poca o ninguna fluencia antes de su rotura se llaman materiales frágiles. Para saber si un material es frágil también usamos las ecuaciones 2.6 y 2.7. Un metal que exhibe un porcentaje de alargamiento menor al 5.0 % se considera frágil.

El tipo de curva tensión-deformación descrito anteriormente, ver Figura 2.2, corresponde a los materiales llamados dúctiles, como por ejemplo el acero o el cobre, que presentan un marcado comportamiento plástico y alcanzan la rotura con un nivel elevado de deformación. En otros materiales como, por ejemplo, la fundición, el hormigón o el vidrio, llamados frágiles, no se presenta una zona de fluencia plástica bien definida. En estos materiales se toma convencionalmente como tensión de fluencia,  $\sigma_f$ , la correspondiente a una deformación permanente de 0,2 %. No obstante lo dicho, no es del todo riguroso calificar a un material concreto como dúctil o frágil, ya que el comportamiento mecánico depende en gran medida de las condiciones de carga. Por esta razón puede afirmarse, por lo general, que la mayoría de los materiales exhiben un comportamiento tanto dúctil como frágil.

Cuando un cuerpo deformable está sometido a una fuerza axial de tensión, no solo se alarga, sino que también se contrae lateralmente. Igualmente, una fuerza de compresión que actúa sobre un cuerpo ocasiona que este se contraiga en la dirección de la fuerza y que se expanda lateralmente. Estos dos casos se ilustran en la Figura [2.3](#page-22-1) para una barra con radio r y longitud L iniciales.

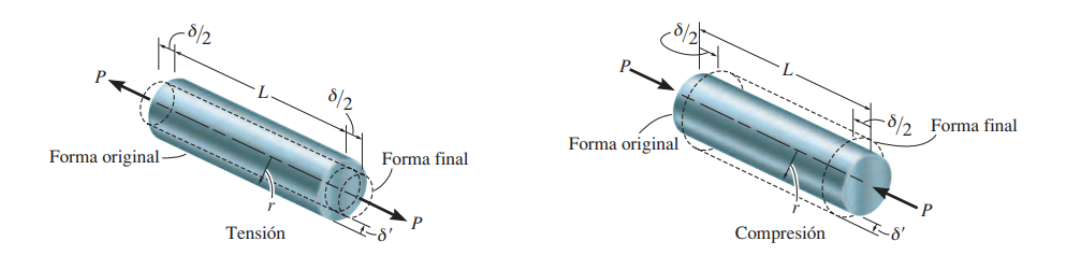

<span id="page-22-1"></span>Figura 2.3: Fuerza axial de tensión y fuerza de compresión [\[31\]](#page-68-9).

Cuando la carga P se aplica a la barra, la longitud de la barra cambia una cantidad  $\delta$  y su radio una cantidad  $\delta'$ . Las deformaciones unitarias en la dirección axial o longitudinal y en la dirección lateral o radial son, respectivamente,

$$
\varepsilon_a = \frac{\delta}{L} \quad y \quad \varepsilon_L = \frac{\delta'}{r} \tag{2.7}
$$

Donde  $\epsilon_L$  es la deformación lateral,  $\epsilon_L$  es la deformación axial, L la longitud y r el radio. Dentro del rango elástico, la razón de esas dos deformaciones unitarias es constante, ya que las deformaciones son proporcionales, ya que las deformaciones  $\delta$  y  $\delta^{'}$  son proporcionales. A esta constante se le llama coeficiente de Poisson  $(\mu)$ , y tiene un valor numérico que es único para un material particular que sea homogéneo e isotrópico. Expresado matemáticamente,

$$
Coeficiente de Poisson = \mu = \frac{Deformación lateral}{Deformación axial} = \frac{-\epsilon_L}{\epsilon_a}
$$
 (2.8)

El signo negativo se usa aquí, ya que un alargamiento longitudinal (deformación unitaria positiva) ocasiona una contracción lateral (deformación unitaria negativa), y viceversa.

### <span id="page-22-0"></span>2.2. Estructura de los sólidos celulares

Un medio celular tiene sus propias características únicas. En comparación con el tubo de pared delgada y los materiales compuestos laminados, los materiales de los medios celulares son isotrópicos y tienen una deformación compresiva relativamente grande, una meseta de tensión estable y una densidad más baja. Las propiedades de los sólidos celulares dependen directamente de la forma y de la estructura de las celdas. El objetivo principal es caracterizar el tamaño, la forma y la topología, es decir, la conectividad de las paredes de las celdas y de los espacios porosos. La característica estructural más importante de un sólido celular es la densidad relativa  $(\rho_{rel})$ , ver ecuación [2.9,](#page-22-2) que se define como la densidad del material celular  $(\rho^*)$  dividida por la del sólido  $(\rho^s)$  del cual están hechas las paredes y/o las aristas de la celda.

<span id="page-22-2"></span>
$$
\rho_{\rm rel} = \frac{\rho^*}{\rho^s} \tag{2.9}
$$

Existen espumas de ultra baja densidad que pueden llegar a tener una densidad relativa de 0.001. Espumas poliméricas son utilizadas para amortiguar, empaquetar y aislar, teniendo densidades relativas que se encuentran entre 0.05 y 0.2; el corcho tiene aproximadamente 0.14; muchas maderas blandas se encuentran entre 0.15 y 0.4. Conforme la densidad relativa aumenta, el espesor de las paredes de las celdas aumentan y los espacios porosos se reducen. Existe una importante distinción topológica. La primera es entre las celdas en dos dimensiones y las celdas tridimensionales, en las cuales las paredes tienen orientaciones aleatorias en el espacio (como una espuma). La distinción es útil: el modelado de propiedades en dos dimensiones es mucho más simple que en un espacio tridimensional; sin embargo, gran parte del análisis puede extenderse usando argumentos de aproximación, como es el caso de la compleja geometría de las espumas.

En tres dimensiones es posible hacer también la distinción entre celdas abiertas y cerradas, siendo las celdas abiertas aquellas que presentan material únicamente en las aristas, mientras que las de celdas cerradas contienen material también en las caras. Detalles topológicos, tales como por ejemplo la conectividad de las aristas y las caras, tienen un profundo e importante efecto en las propiedades de los sólidos celulares. La transición entre un material celular y un material poroso, definiendo el segundo como aquel material que contiene solo unos poros aislados, varía ligeramente dependiendo del autor, coincidiendo alrededor de una densidad relativa mayor a 0.3, es decir, que para ser considerado como material celular este debe tener una porosidad mayor al 70 %. Se podría suponer que el tamaño de la celda también es un parámetro importante; en ocasiones lo es; sin embargo, la mayoría de las propiedades mecánicas y térmicas dependen débilmente de este factor. La forma de la celda, en cambio, es un parámetro de mayor importancia, cuando las celdas son equiaxiales las propiedades son isotrópicas, pero cuando las celdas son alargadas o aplanadas, las propiedades dependen de la dirección.

La curva esfuerzo-deformación de un sólido celular a compresión se caracteriza por tener tres comportamientos: lineal elástico, el cual corresponde a la deformación de las aristas o las caras de la celda; esfuerzo de "Plateau", correspondiente al colapso progresivo de la celda por deformación plástica o fractura frágil, dependiendo de la naturaleza del sólido del cual está formado dicho material; y densificación, en la cual se presenta el colapso de las celdas a través del material con la subsecuente carga de aristas y caras unas contra otras, ver Figura [2.4](#page-24-1) a) y b). Muchos materiales con densidades relativas bajas (10-20 %) pueden sufrir grandes deformaciones (70-80 %) antes de que la densificación se presente. En tensión, la respuesta lineal elástica es la misma que en compresión, cuando menos para pequeñas deformaciones. Conforme la deformación se incrementa, las celdas se orientan con la dirección de la carga, incrementando la resistencia del material hasta que se presenta la falla, ver Figura [2.4](#page-24-1) c) y d).

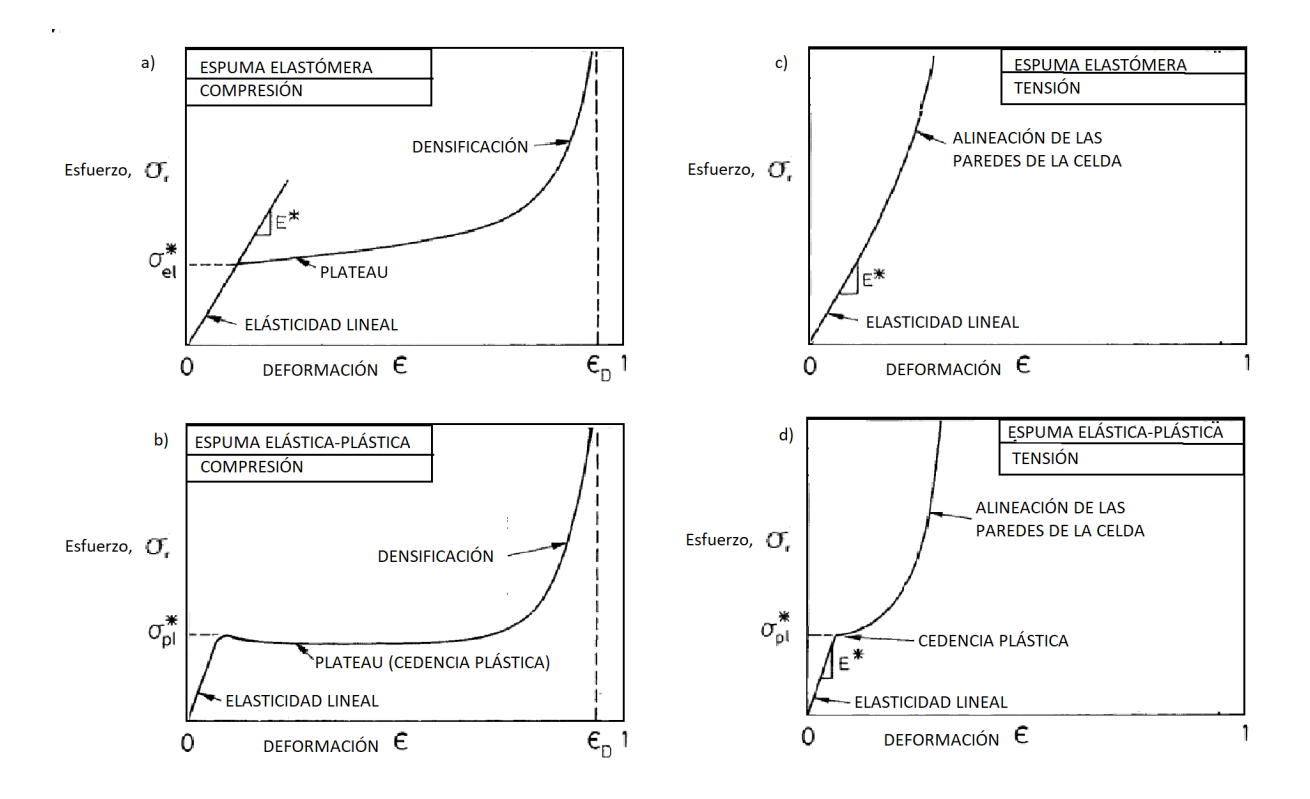

<span id="page-24-1"></span>Figura 2.4: Curvas esfuerzo deformación para: (a) espuma elastómera bajo compresión, (b) espuma elasto-plástica bajo compresión, (c) espuma elastómera sujeta a tensión, (d) espuma elasto-plástica sujeta a tensión [\[1\]](#page-66-1).

## <span id="page-24-0"></span>2.3. Propiedades de los sólidos celulares

Los sólidos celulares tienen propiedades físicas, mecánicas y térmicas que se miden con los mismos métodos que se utilizan para los sólidos convencionales. La Figura [2.5](#page-25-1) muestra el rango de cuatro de estas propiedades: densidad  $(\rho)$ , conductividad térmica  $(\lambda)$ , constante elástica (E) y resistencia a la compresión (ƒ'c). La gris muestra el rango que abarcan los sólidos convencionales de dicha propiedad. La barra negra muestra el rango que abarcan las espumas. Este enorme rango de valores en las propiedades de las espumas crea aplicaciones que no pueden ser llenadas fácilmente con sólidos convencionales, y ofrece un potencial para la ingeniería. Las bajas densidades permiten el diseño de componentes ligeros y rígidos, como paneles sándwich, grandes estructuras portátiles, y todo tipo de estructuras de flotación. La baja conductividad térmica permite un aislamiento térmico económico y seguro que puede mejorarse mediante costosos métodos basados en el uso del vacío. La baja rigidez hace que las espumas sean ideales para una amplia gama de aplicaciones de amortiguamiento; por ejemplo, las espumas elastoméricas, que son los materiales estándar para los asientos. Las bajas resistencias y las grandes tensiones de compresión hacen que las espumas sean atractivas para aplicaciones de absorción de energía; existe un inmenso mercado de sólidos celulares para todo tipo de protección, desde computadoras hasta botes de desechos peligrosos [\[1\]](#page-66-1).

### CAPÍTULO 2. CONCEPTOS FUNDAMENTALES 24

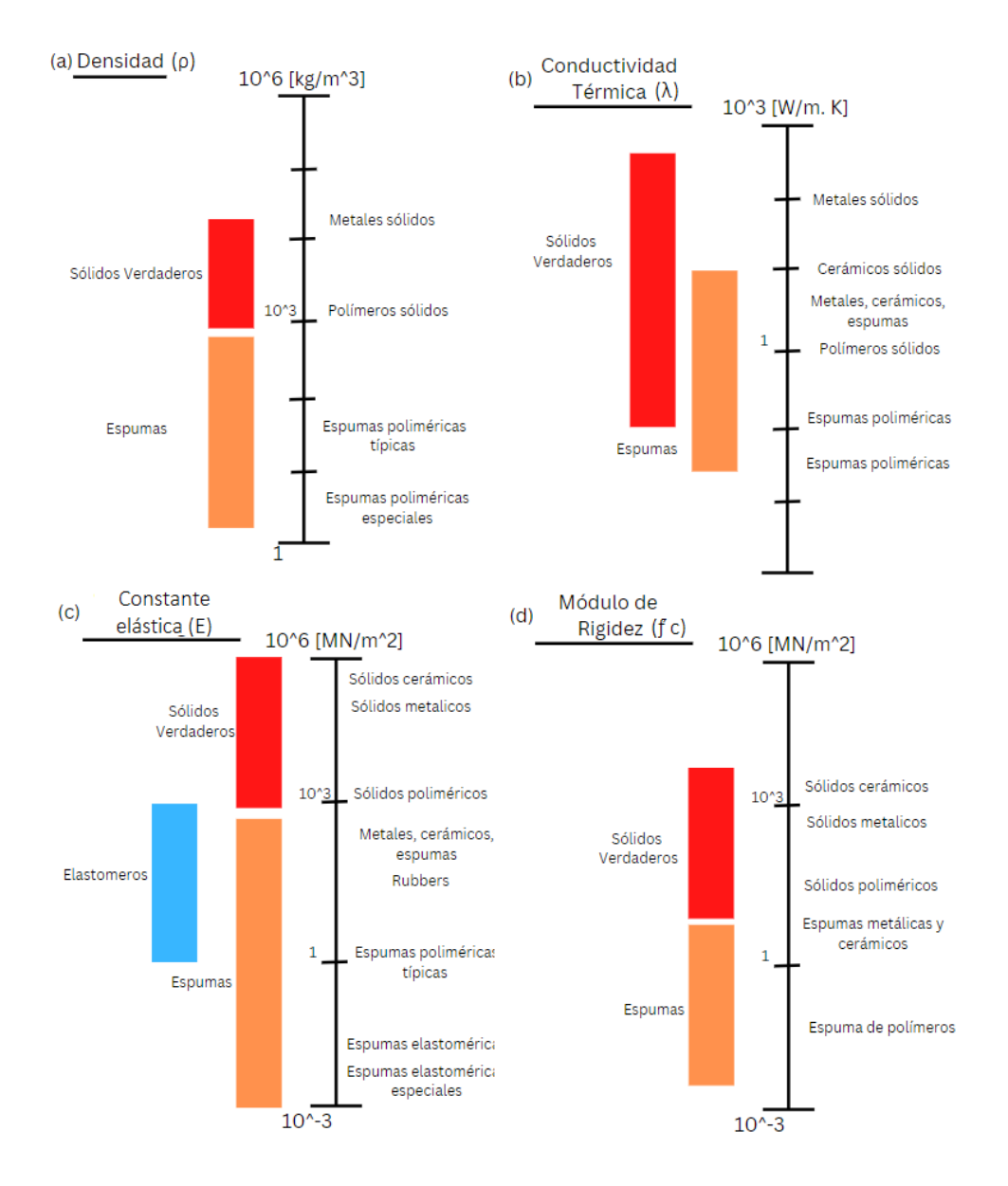

<span id="page-25-1"></span>Figura 2.5: El rango de propiedades disponibles a través de la formación de espuma: (a) Densidad ( $\rho$ ); (b) Conductividad termica ( $\lambda$ ); (c) Constante elástica (E); (d) Resistencia a la compresión (ƒ´c) [\[1\]](#page-66-1).

### <span id="page-25-0"></span>2.3.1. Aplicaciones de los materiales celulares

Las cuatro propiedades mencionadas anteriormente se relacionan directamente con las cuatro áreas principales de aplicaciones de los materiales celulares: aislamiento térmico, empaquetamiento, usos estructurales y de flotabilidad.

Aislamiento térmico:

La mayor aplicación individual de las espumas poliméricas y de vidrio es el aislamiento térmico. Desde una simple taza de café desechable hasta algo tan elaborado como el aislamiento de los cohetes propulsores del transbordador espacial, explotan la baja conductividad térmica de las espumas. Los edificios modernos, los sistemas de transporte (camiones refrigerados y vagones de ferrocarril) e incluso los barcos (particularmente aquellos diseñados para transportar gas natural licuado) aprovechan también esta propiedad. Una ventaja particular de las espumas para la investigación de temperaturas ultra bajas es su baja masa térmica, lo que reduce la cantidad de refrigerante necesaria para enfriar el propio aislamiento. Lo mismo ocurre, a temperaturas más altas, en el diseño de hornos y estufas: una gran parte de la energía disipada en el horno se utiliza para elevar la temperatura de la estructura hasta su nivel de funcionamiento; cuanto menor sea la masa térmica, mayor será la eficiencia. La masa térmica de la espuma es proporcional a su densidad relativa, por lo que solo un pequeño porcentaje depende del sólido del que está hecha.

Empaquetamiento:

El segundo uso principal de los sólidos celulares es en el empaquetamiento. Un paquete eficaz debe absorber la energía de los impactos o de las fuerzas generadas por la desaceleración sin someter el contenido a tensiones perjudiciales. Las espumas son particularmente adecuadas para esto. La Figura 2 muestra que la resistencia de la espuma se puede ajustar en un amplio rango controlando su densidad relativa. Además, las espumas pueden sufrir grandes deformaciones por compresión (0.7 o más) con una tensión casi constante, por lo que se pueden absorber grandes cantidades de energía sin generar grandes tensiones. Notamos que las espumas ofrecen varias ventajas secundarias como materiales de empaquetamiento. La baja densidad significa que el paquete es liviano, reduciendo los costos de manejo y envío. El bajo costo por unidad de volumen y la facilidad de amoldamiento, significa que un artículo de forma irregular se puede incrustar completamente en un paquete de espuma, protegiéndolo de manera económica. Actualmente, las espumas más utilizadas en empaques son el poliestireno, el poliuretano y el polietileno.

■ Estructural:

Muchos materiales estructurales naturales son sólidos celulares: la madera, el hueso y el coral, estos soportan grandes cargas estáticas y cíclicas durante largos períodos de tiempo. El uso de materiales celulares naturales para estructuras para el ser humano ha sido a lo largo de toda su historia. La madera sigue siendo el material estructural más utilizado en términos volumétricos. El entendimiento de la forma en que sus propiedades dependen de la densidad y de la dirección de la carga puede conllevar a mejorar los diseños con madera. El interés por la mecánica del hueso trabecular surge de la necesidad de comprender las enfermedades óseas y de los intentos de idear materiales para reemplazar el hueso dañado. Y, cada vez más, las espumas y los panales hechos artificialmente se utilizan en aplicaciones estructurales específicas.

Algunas de estas aplicaciones son:

Industria automotriz

Las espumas metálicas pueden servir como panel ligero, absorbente de energía en situaciones de choque y también actuarían como absorbentes de sonido o calor.

Industria aeroespacial

Tanto el sector aeroespacial como el de la automoción están considerando el aspecto constructivo ligero de los metales espumados. En las aplicaciones aeroespaciales, se consigue un mayor rendimiento con costes reducidos, sustituyendo las costosas estructuras de nido de abeja por láminas de aluminio espumado o paneles sándwich de espuma metálica.

Industria ferroviaria

Las ventajas de los elementos ligeros espumados son las mismas que las de los coches, con la principal diferencia de que las estructuras de los vagones son mucho más grandes.

Industria de la construcción

Las fachadas de los edificios se decoran con paneles para ocultar el hormigón y mejorar su aspecto. Por ello, estos paneles deben ser ligeros, rígidos y resistentes al fuego. Finas láminas de mármol u otras piedras decorativas se unen a un soporte formado por espuma de aluminio y se fijan a las paredes del edificio. Debido a las rigurosas normas de seguridad, los materiales utilizados en las barandillas de los balcones, que son demasiado pesados y resultan problemáticos en caso de incendio, podrían sustituirse por muestras de espuma de aluminio.

Equipamiento deportivo

Dado que el coste de los equipos deportivos es elevado, la aplicación de nuevos materiales tiene gran aceptación en este sector. Los protectores de espinillas para jugadores de fútbol en los que se podría aprovechar la buena capacidad de absorción de energía de las espumas de aluminio.

Industria biomédica

Las aleaciones de titanio o cromo-cobalto son biocompatibles y por ello se utilizan para prótesis o implantes dentales. Se produce una capa porosa del titanio o de otro material biocompatible, mediante pulverización térmica u otros métodos, para garantizar el crecimiento de los tejidos en las prótesis.

Filtración y separación

La capacidad de filtración, la retención de partículas, la capacidad de limpieza, las propiedades mecánicas, la resistencia a la corrosión y el coste son algunos parámetros de los filtros que influyen en su funcionalidad. Algunos de los metales celulares poseen una combinación de propiedades por la que superan a los materiales tradicionales de la pulvimetalurgia.

Intercambiadores de calor y máquinas de refrigeración

Las espumas de cobre o aluminio de célula abierta altamente conductoras pueden utilizarse como intercambiadores de calor. Cuando se hace fluir los gases o los líquidos a través de la espuma, la eliminación o la adición de calor en ellos puede hacerse enfriando o calentando la espuma.

### <span id="page-28-0"></span>2.4. Ensayos mecánicos

Las muestras de materiales de ingeniería se someten a varias pruebas mecánicas para medir su resistencia u otras propiedades de interés. Tales muestras, también llamadas especímenes, a menudo se rompen o se deforman mucho durante la prueba. Algunas de las formas comunes de la muestra de ensayo y las formas en las que se le puede aplicar carga se muestran en la Figura [2.6.](#page-28-2) estas son: (a) tensión, (b) compresión, (c) dureza de indentación, (d) flexión en voladizo, (e) flexión en tres puntos, (f) flexión en cuatro puntos, y (g) torsión.

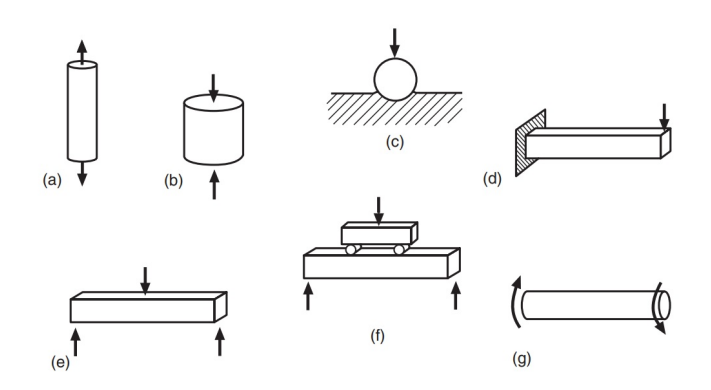

<span id="page-28-2"></span>Figura 2.6: Geometría y situaciones de carga comúnmente empleadas en pruebas mecánicas de materiales: (a) tensión, (b) compresión, (c) dureza de indentación, (d) flexión en voladizo, (e) flexión en tres puntos, (f) flexión en cuatro puntos y (g) torsión. [\[32\]](#page-68-10).

La pruebas más básicas son pruebas de tracción, Figura [2.6a](#page-28-2) y las pruebas de compresión, Figura [2.6b](#page-28-2). En ingeniería, la dureza generalmente se define en términos de la resistencia del material a la penetración de una bola o punta dura, Figura [2.6c](#page-28-2). También se utilizan a menudo varias formas de pruebas de flexión, como la torsión de varillas o tubos cilíndricos. Para comprender las pruebas mecánicas, primero es necesario considerar brevemente el equipo de prueba de materiales y los métodos de prueba estándar. Existen una variedad de tipos para aplicar fuerzas a los especímenes de prueba. El equipo de prueba va desde dispositivos muy simples hasta sistemas complejos controlados por computadora digital, llamados máquinas de prueba universales

Los resultados de las pruebas de materiales se utilizan para una variedad de propósitos. Un uso importante es obtener valores de las propiedades de los materiales, como la resistencia a la tensión, para su uso en el diseño de ingeniería. Otro uso es el control de calidad del material que se produce, como planchas de acero o lotes de hormigón, para asegurarse de que cumplen con los requisitos establecidos.

### <span id="page-28-1"></span>2.4.1. Prueba de compresión

Algunos materiales tienen un comportamiento dramáticamente diferente en compresión que en tensión y, en algunos casos, estos materiales se utilizan principalmente para resistir esfuerzos de compresión. Los ejemplos incluyen hormigón y piedra de construcción. En la Figura [2.7](#page-29-0) se muestra un arreglo típico para una prueba de compresión. Las tasas de desplazamiento uniforme en compresión se aplican de manera similar a una prueba de tensión, excepto, por supuesto, en la dirección de la carga.

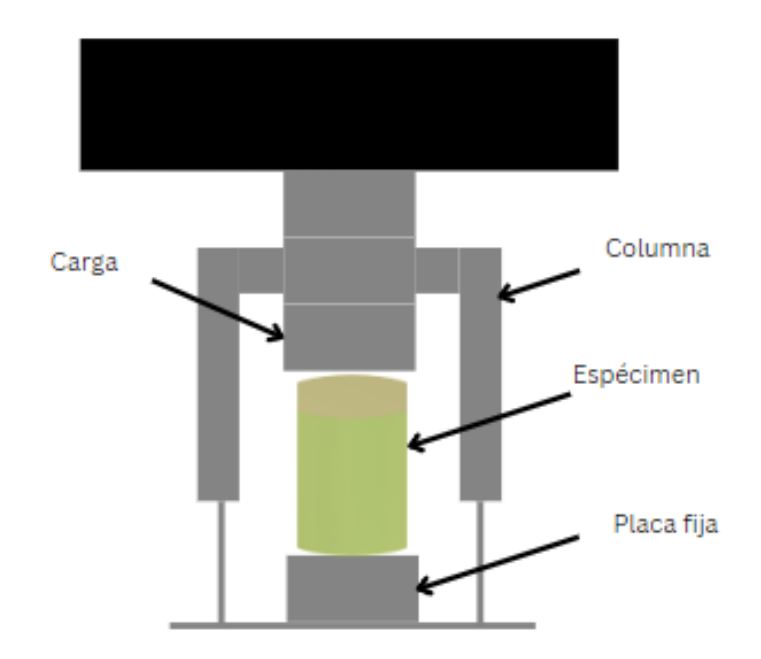

<span id="page-29-0"></span>Figura 2.7: Arreglo típico para una prueba de compresión.

La muestra suele ser un cilindro simple que tiene una relación de longitud  $(L)$  a diámetro  $(d)$ ,  $L/d$ , en el rango de 1 a 3. Sin embargo, a veces se usan valores de  $L/d$  hasta 10 cuando el objetivo principal es determinar con precisión el módulo elástico. La elección de una longitud de muestra representa un compromiso. Puede ocurrir pandeo si la relación  $L/d$ es relativamente grande. Si esto sucede, el resultado de la prueba no tiene sentido como medida del comportamiento de compresión fundamental del material. Por el contrario, si  $L/d$  es pequeño, el resultado de la prueba se ve afectado por los detalles de las condiciones al final. Teniendo en cuenta tanto la conveniencia de una L/d pequeña para evitar el pandeo como de una L/d grande para evitar los efectos finales, un compromiso razonable es  $L/d = 3$  para materiales dúctiles. Los valores de  $L/d = 1.5$  o 2 son adecuados para materiales frágiles, donde los efectos finales son pequeños.

En la Figura [2.8](#page-30-0) el acero dulce muestra un comportamiento dúctil típico, específicamente una gran deformación sin que se produzca nunca una fractura.

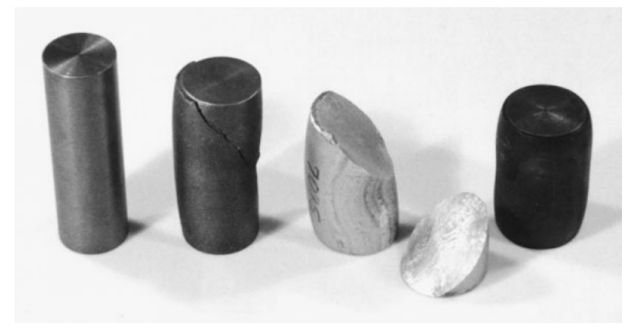

Figura 2.8: Muestras de compresión de metales (de izquierda a derecha): muestras sin ensayar y muestras ensayadas de fundición gris, aleación de aluminio 7075-T651 y acero laminado en caliente AISI 1020. Los diámetros antes de la prueba eran de aproximadamente 25 mm, y las longitudes de 76 mm. [\[32\]](#page-68-10)

<span id="page-30-0"></span>La fundición gris y el hormigón se comportaron de forma quebradiza, y la aleación de aluminio se deformó considerablemente, pero luego también se fracturó. La fractura por compresión generalmente ocurre en un plano inclinado o en una superficie cónica.

# <span id="page-31-0"></span>Capítulo 3

# Metodología

### <span id="page-31-1"></span>3.1. Diseño asistido por computadora (CAD)

La idea de un nuevo diseño está en nuestra mente, pero tiene que ser presentada para su representación. Tradicionalmente, se realiza mediante dibujos manuales utilizando herramientas como tablas de dibujo, herramientas técnicas, plantillas, etc. Ahora, en el siglo XXI, las tecnologías avanzadas que incluyen computadoras, dispositivos de interfaz hombre-máquina y software sofisticado hicieron que todo cambiara a un nuevo paradigma, llamado diseño asistido por computadora (CAD). Gracias a los avances en la tecnología CAD, el diseño está ampliando su alcance a la ingeniería asistida por computadora, mediante la cual es posible un análisis complejo como el análisis de estrés, térmico, de fluidos o dinámico en un paquete como Multi-Sim, ANSYS o Abaqus.

En un proceso de diseño moderno, el modelado por CAD, en general, es seguido por el análisis por CAE para la validación del diseño. Según el propósito de la validación del diseño, el mismo diseño se puede representar en diferentes modelos geométricos. Aunque los diseñadores pueden lograr dos objetivos principales con imágenes y diagramas dibujados a mano, CAD facilita muchos aspectos del proceso de diseño, algunas de sus ventajas son:

- Proporciona una rica variedad de técnicas para la definición de geometría.
- Se utiliza una representación idéntica (compatible con el método convencional).
- Acorta significativamente el proceso de diseño (ingeniería concurrente).
- Se requiere una habilidad mínima para la operación, pero se requieren habilidades analíticas.
- Es posible la verificación automática de errores en cada modelo.
- Adecuado para hacer frente a la complejidad de los productos actuales.
- Fácil de generar más representación.
- Alta precisión en la representación y menos error en la interpretación.
- Sin limitación en la representación por tamaño.

En el enfoque de diseño moderno "Enfoque de diseño", el diseño ya no es una simple redacción, sino que involucra otras actividades como el análisis, la documentación, la generación de datos de fabricación, etc. A continuación se describe un proceso de diseño simple pero ejemplar para un proyecto a pequeña escala.

- El problema tiene que ser definido clara y completamente. También se debe indicar el objetivo del diseño. Dado que el tiempo, el material y las habilidades son limitados para cualquier equipo de diseño, el aspecto más importante de la solución para un proyecto determinado debe abordarse.
- Una vez que se define el problema y se comprende bien el objetivo del diseño, se debe hacer una lluvia de ideas para encontrar una solución.
- Antes de construir partes del diseño, se debe realizar la validación del diseño. Se pueden utilizar modelos geométricos o modelos cinemáticos para realizar la solución propuesta en la etapa de ideación. Un paquete CAD es una herramienta eficaz para la validación del diseño de piezas estáticas y móviles.
- La fabricación de piezas diseñadas es la etapa final. Se debe seleccionar un proceso de fabricación adecuado para cada pieza. La cuidadosa selección de herramientas y métodos de fabricación es la clave para minimizar el ciclo de prueba y error en esta etapa.

### <span id="page-32-0"></span>3.2. Método de los elementos finitos (FEM)

El método de elementos finitos (FEM, por sus siglas en inglés), también conocido como análisis de elementos finitos (FEA, por sus siglas en inglés), abarca amplias áreas académicas de un análisis de cuerpo distribuido. La primera aplicación documentada del método está vinculada al intento técnico de resolver problemas de diseño en la industria aeroespacial en la década de 1950. No obstante, el método saltó a la fama en la década de 1960 con el trabajo de Clough ) y la publicación del primer libro sobre FEA de Zienkiewicz y Cheung. Desde estos eventos, FEM ha registrado muchos éxitos y ha habido un aumento de las aplicaciones que se extienden desde los campos automotriz, biomédico, civil, de productos de consumo, nuclear y mecánico, hasta la industria espacial. Un elemento finito puede visualizarse como una pequeña porción de un continuo.

La palabra "finito" distingue dicha porción de los elementos "infinitesimales" del cálculo diferencial. La geometría del continuo se considera formada por el ensamblaje de una colección de dominios no superpuestos con geometría simple denominados elementos finitos. Para representar los "elementos" se suelen elegir triángulos y cuadriláteros en dos dimensiones (2D) o tetraedros y hexaedros en tres dimensiones (3D). Se suele decir que una "malla" de elementos finitos "discretiza" el continuo. La variación espacial de los parámetros del problema (es decir, los desplazamientos en una estructura) se expresa dentro de cada elemento mediante una expansión polinómica. Dado que la variación analítica "exacta" de dichos parámetros es más compleja y generalmente desconocida, el FEM solo proporciona una aproximación a la solución exacta.

### CAPÍTULO 3. METODOLOGÍA 32

La mayoría de los problemas de cuerpo sólido basados en la física newtoniana se resuelven con el enfoque de masa concentrada, un cuerpo de forma arbitraria no se puede resolver fácilmente con el mismo enfoque debido a la geometría complicada. FEM es un enfoque basado en computadora desarrollado para problemas de masa distribuida donde múltiples ecuaciones gobernantes se juntan y resuelven con restricciones de contorno. FEA es una técnica computacional que permite determinar esfuerzos y deflexiones en complejos modelos de componentes de carga creados por computadora.

El modelo se crea con un sistema de diseño asistido por computadora que utiliza un método de modelado sólido tridimensional. Luego, el modelo se subdivide en muchos elementos pequeños pero finitos. Se aplican cargas simuladas y se establecen condiciones de apoyo en el modelo. Además, se ingresan datos de propiedad de material, tales como el módulo de elasticidad y la relación de Poisson. El software FEA utiliza un método de análisis matricial que calcula el efecto de las fuerzas que actúan en los límites de cada elemento.

El resultado es el efecto integrado de las cargas externamente aplicadas y los apoyos, lo que conduce a valores computados de esfuerzos y deflexiones a través de todo el componente. Los resultados compilados típicamente se muestran en gráficos de colores que muestran con claridad los puntos de máximo esfuerzo y deflexión, ver figura [3.1.](#page-33-0)

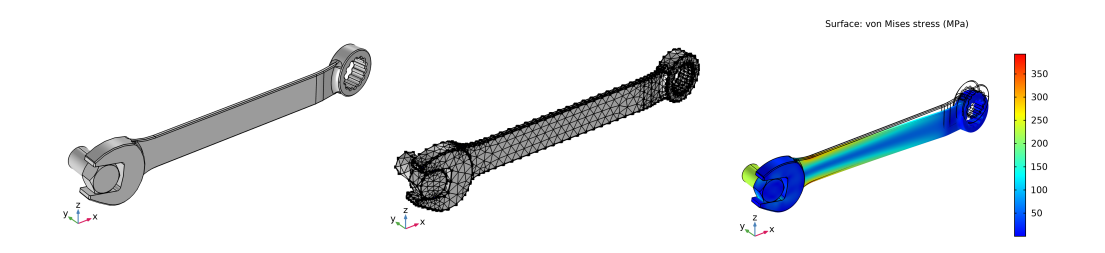

<span id="page-33-0"></span>Figura 3.1: Pasos FEM: Geometría, Mallado y Solución.

Esto se puede resumir en un mapa conceptual, ver Figura [3.2.](#page-34-0)

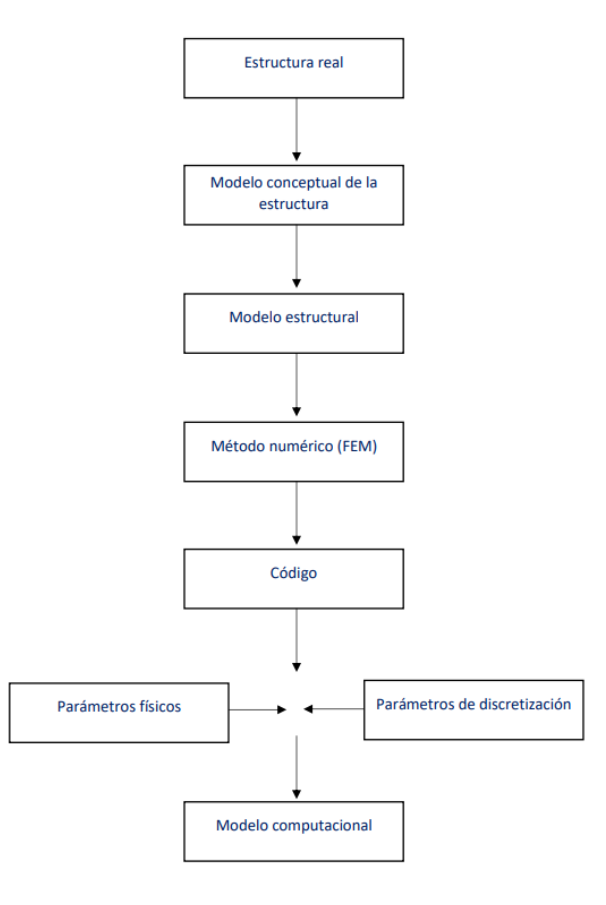

<span id="page-34-0"></span>Figura 3.2: El camino desde la estructura real hasta el modelo computacional.

En la práctica, el análisis de elementos finitos generalmente consta de tres pasos principales:

- 1. Preprocesamiento: implica la idealización (que se traduce en la transformación de un mundo físico a un dominio computacional), la generación de modelos (es decir, la definición del dominio geométrico), la generación de mallas (es decir, la creación de elementos y nodos) y el suministro de datos de entrada. (por ejemplo, propiedades del material, cargas y restricciones físicas).
- 2. Análisis: el conjunto de datos preparado por el preprocesador se utiliza como entrada para el código de elementos finitos, que construye y resuelve un sistema de ecuaciones algebraicas lineales o no lineales. Para que suceda esta fase, el software de la aplicación a menudo requerirá que el usuario proporcione detalles (específicamente, condiciones de contorno suficientes) que aseguren la satisfacción de las condiciones de compatibilidad y equilibrio.
- 3. Posprocesamiento: implica evaluaciones e interpretaciones de las soluciones calculadas generadas por la simulación y posiblemente un examen de la corrección. En términos específicos, las actividades que se incluyen en esta fase abarcan cosas como el trazado de resultados, la recuperación de formas deformadas, el examen de áreas críticamente estresadas dentro de los componentes y más.

### <span id="page-35-0"></span>3.3. Fabricación aditiva (AM)

La tecnología de fabricación aditiva (AM, por sus siglas en inglés) surgió como resultado de desarrollos en una variedad de diferentes sectores tecnológicos. El principio básico de esta tecnología es que un modelo, inicialmente generado utilizando un sistema tridimensional de diseño asistido por computadora (3D CAD), se puede fabricar directamente. Aunque en realidad esto no es tan simple como parece, la tecnología AM ciertamente simplifica significativamente el proceso de producción de objetos 3D complejos directamente a partir de datos CAD. Por ejemplo, los procesos de fabricación convencional requieren un análisis cuidadoso y detallado de la geometría de la pieza para saber que herramientas y procesos se deben unas para completarla, mientras que la tecnología AM solo necesita algunos detalles dimensionales básicos y una pequeña cantidad de compresión sobre cómo funciona la máquina de AM y los materiales que se utilizan.

La manera en como funciona AM es que las partes se fabrican agregando material en capas; cada capa es una sección transversal delgada de la pieza derivada de los datos CAD originales. En el mundo físico, cada capa debe tener un grosor finito, por lo que la parte resultante será una aproximación de los datos originales. Cuanto más delgada sea cada capa, más cerca estará la parte final del original. Las principales características que difieren entre las máquinas AM son los materiales que se pueden usar, cómo se crean las capas y cómo se unen las capas entre sí. Estas diferencias determinarán factores como la precisión de la pieza fina, sus propiedades materiales, propiedades mecánicas y la rapidez con la que se puede fabricar la pieza.

La tecnología AM es útil aquí debido a la complejidad de la forma que se puede crear sin tener que considerar las herramientas. La mayoría de los procesos de AM involucran, al menos hasta cierto punto, los siguientes ocho pasos:

- 1. CAD: Todas las piezas AM deben partir de un modelo de software que describa completamente la geometría externa. Esto puede implicar el uso de casi cualquier software profesional de modelado de sólidos CAD, pero el resultado debe ser una representación sólida o de superficie en 3D. También se puede utilizar equipo de ingeniería inversa (p. ej., escaneo láser) para crear esta representación.
- 2. Conversión a STL: Casi todas las máquinas AM aceptan el formato de archivo STL, el cual se ha convertido en un estándar para estas máquinas, y casi todos los sistemas CAD pueden generar dicho formato de archivo. Este archivo describe las superficies cerradas externas del modelo CAD original y constituye la base para el cálculo de los cortes.
- 3. Transferencia a máquina de AM y manipulación de archivos STL: El archivo STL que describe la pieza debe transferirse a la máquina de AM. Aquí, puede haber alguna manipulación general del archivo para que tenga el tamaño, la posición y la orientación correctos para la construcción.
- 4. Configuración de la máquina: La máquina de AM debe configurarse correctamente antes del proceso de construcción. Dichos ajustes se relacionarían con los parámetros de construcción, como las restricciones del material, la fuente de energía, el grosor de la capa, los tiempos, etc.
- 5. Construir: La construcción de la pieza es principalmente un proceso automatizado y la máquina puede continuar en gran medida sin supervisión. En este momento, solo es necesario realizar una supervisión superficial de la máquina para garantizar que no se hayan producido errores como quedarse sin material, fallas de energía o software, etc.
- 6. Eliminación y limpieza: Una vez que la máquina de AM ha completado la construcción, se deben quitar las piezas. Esto puede requerir la interacción con la máquina, que puede tener enclavamientos de seguridad para garantizar, por ejemplo, que las temperaturas de funcionamiento sean lo suficientemente bajas o que no haya partes que se muevan activamente.
- 7. Post-procesamiento: Una vez retiradas de la máquina, las piezas pueden requerir una cantidad de limpieza adicional antes de que estén listas para su uso. Las piezas pueden ser débiles en esta etapa o pueden tener características de soporte que deben eliminarse.
- 8. Aplicación: Las piezas ahora pueden estar listas para ser utilizadas. Sin embargo, también pueden requerir un tratamiento adicional (pintura, acabados) antes de que sean aceptables para su uso. También es posible que deban ensamblarse junto con otros componentes mecánicos o electrónicos para formar un modelo o producto final.

# <span id="page-37-0"></span>Capítulo 4 Diseño CAD de materiales celulares.

En este capítulo se presentan las superficies mínimas triplemente periódicas (TPMS, por sus siglas en inglés) de las cuales se basaron los especímenes de prueba, se describirá la fabricaron en computadora y la impresión 3D. Así como ejemplos de la solución del análisis de elementos finitos con los software Mathematica y SolidWorks. El primer paso de la investigación numérica es la preparación de las estructuras geométricas. Para ello, el software Mathematica se utilizará para generar estructuras con diferentes tipos de celdas unitarias, longitudes y diámetros de puntales, así como formas de sección transversal.

### <span id="page-37-1"></span>4.1. Superficies mínimas triplemente periódicas (TPMS)

Las superficies mínimas triplemente periódicas (TPMS, por sus siglas en inglés) están compuestas por estructuras superficiales periódicas infinitas, que no se auto-intersectan [\[33\]](#page-68-11), que es periódica en tres direcciones independientes cuya curvatura media es siempre cero [\[34\]](#page-69-0) y están asociadas con la simetría del grupo espacial cristalográfico. Un ejemplo es el área mínima de la superficie de la película de jabón. Estas son obtenidas después de mojar en una solución de agua y jabón un contorno metálico, que tenga la forma de una curva de Jordan. El contorno metálico, después de retirarlo de la solución de agua y jabón, soportará una película de jabón. Tal película representará una superficie de área mínima entre todas las superficies que están suficientemente próximas a esta película y tienen como borde la curva de Jordan representada por el contorno metálico. La película se mueve en el sentido de encontrar una posición de equilibrio. Esta posición representará un estado de energía potencial mínima para el sistema. Como la energía potencial es proporcional al área, tenemos energía y área mínimas [\[35\]](#page-69-1).

El primer ejemplo de un TPMS fue descubierto por Schwarz en 1865, seguido por su alumno Neovius en 1883. Describieron cinco TPMS: Schwarz primitivo (P), Schwarz diamante (D), Schwarz hexagonal (H), capas cruzadas de paralelos de Schwarz y Neovius (N). La superficie más famosa, el giroide (G), fue descrita por Schoen en 1970, junto con otras once TPMS recién descubiertos. En muchos sentidos, las superficies G, D y P son las estructuras TPMS más importantes observadas con más frecuencia. Las estructuras TPMS tienen varias características importantes que anunciaremos a continuación.

- 1. Se definen mediante funciones matemáticas simples. Esto permite el diseño racional de estructuras basadas en TPMS, ya que los parámetros geométricos (como el tamaño de la celda y el grosor de la pared) se pueden variar con precisión en la ecuación matemática.
- 2. Son periódicos en las tres direcciones espaciales. Dado que las estructuras de TPMS se definen mediante funciones trigonométricas simples, su modelado y caracterización se puede realizar utilizando una sola celda unitaria.
- 3. Tienen curvatura media cero. Esta característica hace que las estructuras TPMS sean autosoportadas, lo que las hace ideales para ser fabricadas por AM, ya que se reducen los soportes de impresión necesarios, mejorando así el acabado superficial y disminuyendo el procesamiento posterior.
- 4. Separan el espacio en dos regiones laberínticas que no se superponen. Estas características hacen que estas geometrías sean ideales para aplicaciones en las que se necesitan estructuras de células abiertas, por ejemplo, intercambiadores de calor e implantes médicos para el crecimiento óseo.

Las superficies Schwarz, ver figura [4.1a](#page-39-1), giroide, ver Figura [4.1b](#page-39-1) y diamante, ver Figura [4.1c](#page-39-1), se pueden expresar matemáticamente como:

■ Schwarz:

<span id="page-38-0"></span>
$$
\cos\left(\frac{2\pi x}{L}\right) + \cos\left(\frac{2\pi y}{L}\right) + \cos\left(\frac{2\pi z}{L}\right) = P. \tag{4.1}
$$

Giroide:

<span id="page-38-1"></span>
$$
\cos\left(\frac{2\pi x}{L}\right)\sin\left(\frac{2\pi y}{L}\right) + \cos\left(\frac{2\pi y}{L}\right)\sin\left(\frac{2\pi z}{L}\right) + \cos\left(\frac{2\pi z}{L}\right)\sin\left(\frac{2\pi x}{L}\right) = P. \tag{4.2}
$$

Diamante:

<span id="page-38-2"></span>
$$
\sin\left(\frac{2\pi x}{L}\right)\sin\left(\frac{2\pi y}{L}\right)\sin\left(\frac{2\pi z}{L}\right) + \sin\left(\frac{2\pi x}{L}\right)\cos\left(\frac{2\pi y}{L}\right)\cos\left(\frac{2\pi z}{L}\right) + \cos\left(\frac{2\pi x}{L}\right)\sin\left(\frac{2\pi y}{L}\right)\cos\left(\frac{2\pi z}{L}\right) + \cos\left(\frac{2\pi x}{L}\right)\cos\left(\frac{2\pi y}{L}\right)\sin\left(\frac{2\pi z}{L}\right) = P.
$$
\n(4.3)

Dónde L es el tamaño de celda unitaria y P, conocido como isovalor, está relacionado con la fracción de volumen sólido de la estructura. La variación de solo estas dos cantidades da como resultado un control preciso de las diferentes propiedades de las estructuras generadas. El parámetro L tiene el mismo valor en las tres direcciones para generar celdas uniformes (cambiar este valor para diferentes direcciones da como resultado una celda "distorsionada").

### <span id="page-39-0"></span>4.1.1. Diseño CAD en Mathematica

De las ecuaciones [4.1,](#page-38-0) [4.2](#page-38-1) y [4.3](#page-38-2) se trazaron las superficies mínimas triplemente periódicas (TPMS), ver Figura [4.2,](#page-39-2) en el software Mathematica, esto a través de un código, ver Figura [4.1.](#page-39-1)

### Giroide

```
ContourPlot3D[Sin[x] Cos[y] + Sin[y] Cos[z] + Sin[z] Cos[x], {x, -\pi, \pi}, {y, -\pi, \pi}, {z, -\pi, \pi}, Contours \rightarrow (0.25), Mesh \rightarrow None]
```
#### Schwarz diamante

 $\textsf{ContourPlot3D}[\textsf{Sin}[\times]\textsf{Sin}[\times]\textsf{Sin}[\times]\textsf{Cos}[\times]\textsf{Cos}[\times]\textsf{Cos}[\times]\textsf{Cos}[\times]\textsf{Sin}[\times]\textsf{Cos}[\times]\textsf{Cos}[\times]\textsf{Cos}[\times]\textsf{Cos}[\times]\textsf{Cos}[\times]\textsf{Sin}[\times]\textsf{sin}[\times]\textsf{cis}[\times]\textsf{cis}[\times]\textsf{cis}[\times]\textsf{cis}[\times]\textsf{cis}[\times]\textsf{cis}[\times]\textsf{cis}[\times]\textsf{cis}[\times]\textsf{cis}[\times]\textsf{cis}[\times]\textsf{cis}[\times]\text$ 

#### Schwarz primitiva

 $\texttt{ContourPlot3D[Cos[x] + Cos[y] + Cos[z], {x, -\pi, \pi}, {y, -\pi, \pi}, {z, -\pi, \pi}, \texttt{Contours} \rightarrow {0.25}, \texttt{Mesh} \rightarrow \texttt{None}]}$ 

<span id="page-39-1"></span>Figura 4.1: Código de las superficies.

En los tres especímenes se sigue el mismo código de ejecución, ver Figura [4.1,](#page-39-1) y los siguientes pasos:

- Escribimos nuestra función, ver ecuaciones [4.1,](#page-38-0) [4.2](#page-38-1) y [4.3,](#page-38-2) dentro del comando ContourPlot3D.
- Definimos nuestras relaciones de caja 3D delimitadoras  $(x,-\pi,\pi)$ ,  $(y,-\pi,\pi)$ ,  $(z,-\pi,\pi)$ .
- Usamos el comando Contours que nos ayuda a especificar superficies de contorno, en este caso será de 0.25.
- En este caso no necesitaremos mallar las superficies, por lo que especificamos Mesh  $\rightarrow$  None.
- Ejecutamos ContourPlot3D para construir superficies de contorno  $(x,y,z)$ , ver Figura 4.2.

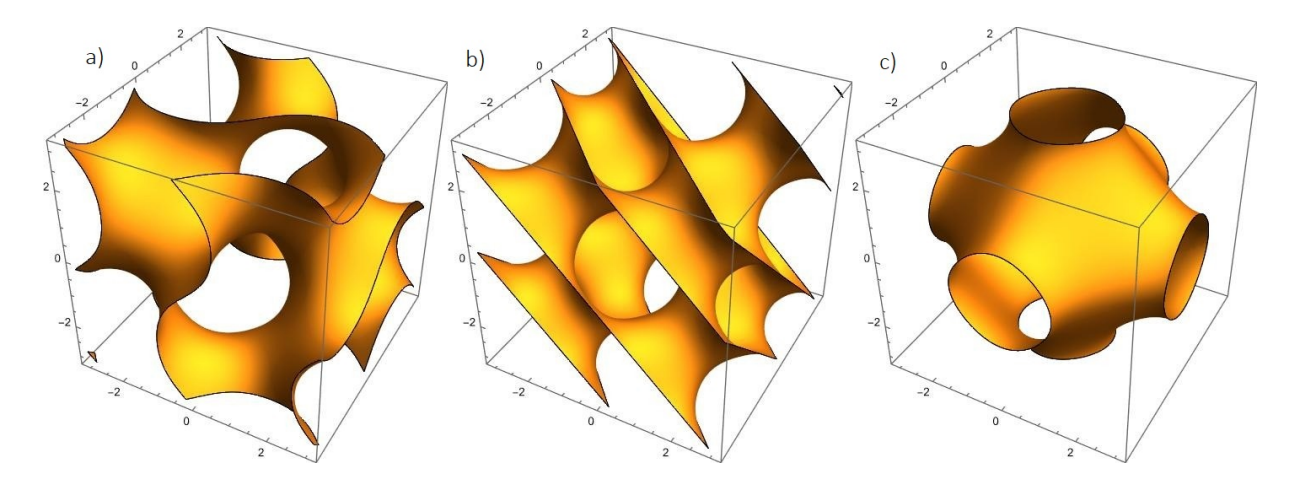

<span id="page-39-2"></span>Figura 4.2: Superficies: a) Giroide, b) Schwarz diamante y c) Schwarz primitiva.

A continuación se les agregó un espesor a las superficies, ver Figura [4.4.](#page-40-0) Haciendo uso de un código, ver figura [4.3.](#page-40-1)

### Giroide

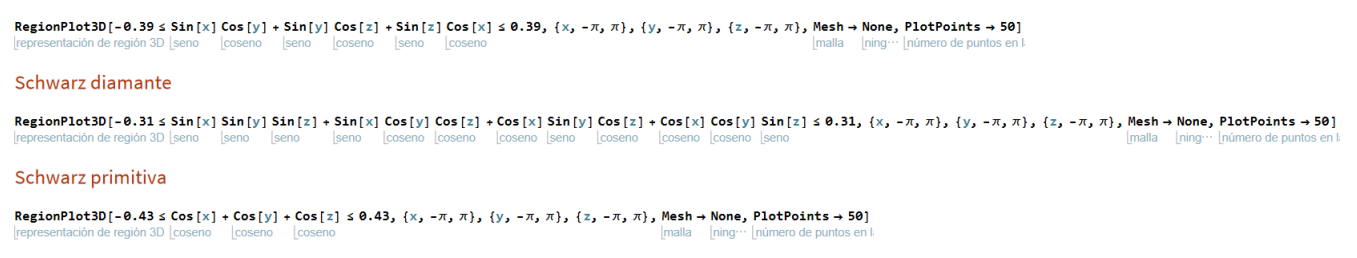

<span id="page-40-1"></span>Figura 4.3: Código del espesor para todos los casos, se usó un valor de 0.25 de porcentaje en volumen.

- Escribimos nuestra función, ver ecuaciones [4.1,](#page-38-0) [4.2](#page-38-1) y [4.3,](#page-38-2) dentro del comando RegionPlot3D, delimitando el grosor entre -0.39 a 0.39, -0.31 a 0.31 y -0.43 a 0.43, al Giroide, Schwarz diamante y Schwarz primitiva respectivamente.
- Aún no necesitaremos hacer un mallado, por lo que especificamos Mesh  $\rightarrow$  None.
- **D**efinimos nuestras relaciones de caja 3D delimitadoras (x,- $\pi, \pi$ ), (y,- $\pi, \pi$ ), (z,- $\pi, \pi$ ).
- Utilizamos el comando PlotPoints para especificar cuántos puntos de muestra iniciales usar en cada dirección.
- Ejecutamos el comando RegionPlot3D para hacer un gráfico que muestra la región tridimensional, ver figura [4.4.](#page-40-0)

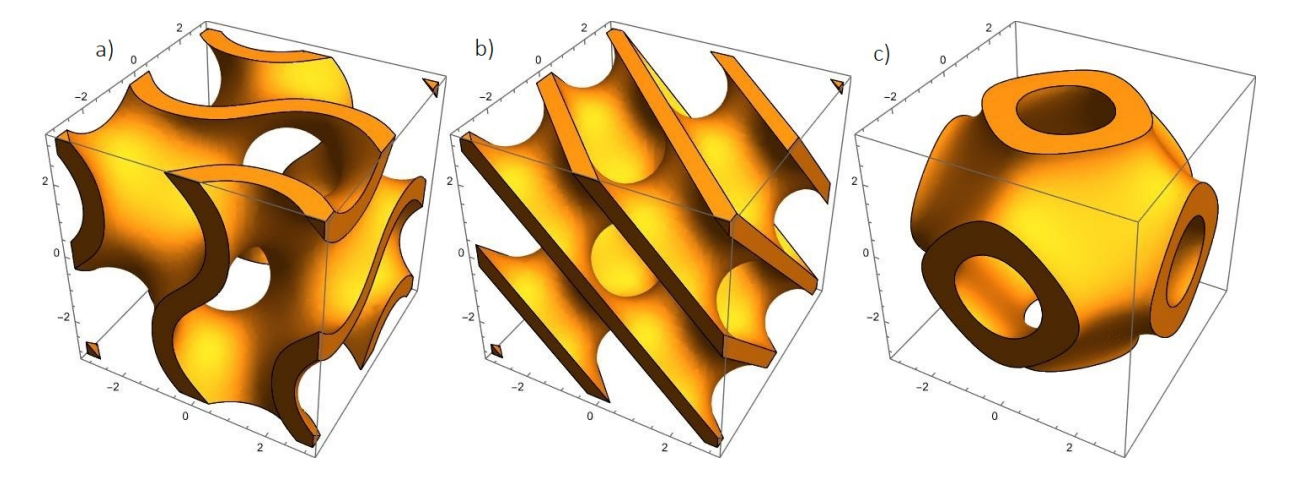

<span id="page-40-0"></span>Figura 4.4: Espesor de las superficies: a) Giroide, b) Schwarz diamante y c)Schwarz primitiva.

Después reproducimos la celda unitaria en los 3 ejes quedando una celda final de 3x3x3, ver Figura [4.6.](#page-41-0) Al código mostrado anteriormente, ver Figura [4.3,](#page-40-1) solo se le agregó un 3 en las relaciones de caja 3D delimitadoras (x,-3π,3π), (y,-3π,3π) y (z,-3π,3π), también se aumentó el número inicial de puntos de muestra, de 50 a 90, ver Figura [4.5,](#page-41-1) para poder visualizarlos mejor, ver Figura [4.6.](#page-41-0)

#### Giroide

RegionPlot3D[-0.39 ≤ Sin[x] Cos[y] + Sin[y] Cos[z] + Sin[z] Cos[x] ≤ 0.39, {x, -3  $\pi$ , 3 $\pi$ }, {y, -3 $\pi$ , 3 $\pi$ }, {z, -3 $\pi$ , 3 $\pi$ }, PlotPoints → 90, Mesh → None] Schwarz diamante RegionPlot3D[-0.31 ≤ Sin[x] Sin[y] Sin[y] + Sin[x] Cos[y] Cos[x] + Cos[x] Sin[y] Cos[z] + Cos[x] Cos[y] Sin[z] ≤ 0.31, {x, -3  $\pi$ , 3 $\pi$ }, {y, -3 $\pi$ , 3 $\pi$ }, {z, -3 $\pi$ , 3 $\pi$ }, PlotPoints → 90, Mesh → None] Schwarz primitiva RegionPlot3D[-0.43 ≤ Cos[x] + Cos[y] + Cos[z] ≤ 0.43 && x^2 + y^2 < a^2, {x, -3  $\pi$ , 3  $\pi$ }, {y, -3 $\pi$ , 3  $\pi$ }, {z, -3  $\pi$ , 3 $\pi$ }, PlotPoints → 90, Mesh → None]

<span id="page-41-1"></span>Figura 4.5: Código de creación de celdas 3x3x3.

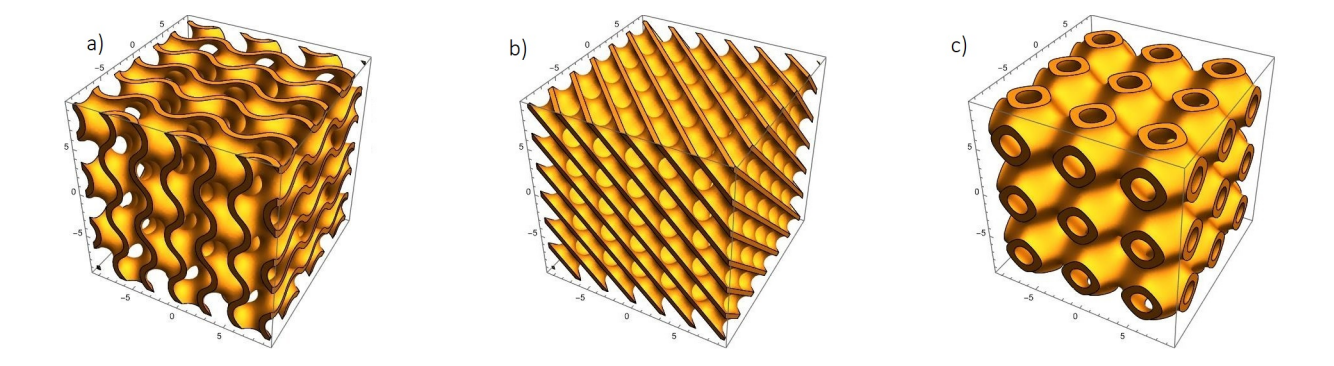

<span id="page-41-0"></span>Figura 4.6: Celdas 3x3x3: a) Giroide, b) Schwarz diamante y c) Schwarz primitiva.

Debido a que tenemos modelos cuadrados y para la caracterización experimental se trabajó con especímenes cilíndricos se establecieron condiciones como la ecuación de la circunferencia  $(x^2+y^2=1)$ , ver figura [4.7,](#page-42-0) quedando como resultado los modelos cilíndricos finales, ver Figura [4.6.](#page-41-0)

```
Giroide
```

```
k = 3;
x = k \pi X: y = k \pi Y: z = k \pi Z:
eq = Sin[x] Cos[y] + Sin[y] Cos[z] + Sin[z] Cos[x];Looseno Lseno Looseno Lseno Looseno
c = X^2 + Y^2 \le 1;
p = 0.393:region = -p \le eq \le p \& c;BoundaryDiscretizeRegion[ImplicitRegion[region, \{(X, -1, 1), (Y, -1, 1), (Z, -1, 1)\}\, MaxCellMeasure \rightarrow 1/1500]
discretiza región a malla de front\cdots región implícita
                                                                                                    máxima medida de celda
Schwarz diamante
k = 3:x = k \pi X; y = k \pi Y; z = k \pi Z;
eq = Sin[X] Sin[y] Sin[z] + Sin[X] Cos[y] Cos[z] + Cos[x] Sin[y] Cos[z] + Cos[x] Cos[y] Sin[z];
                            Seno coseno coseno coseno seno coseno coseno coseno ser
            seno
                   seno
c = X^2 + Y^2 \le 1;
p = 0.31;
rezion = -p \le ea \le p \& c:
BoundaryDiscretizeRegion[ImplicitRegion[region, {{X, -1, 1}, {Y, -1, 1}, {Z, -1, 1}}], MaxCellMeasure \rightarrow 1/1500]
discretiza región a malla de front ··· región implícita
                                                                                                   máxima medida de celda
Schwarz primitiva
k = 3:x = k \pi X; y = k \pi Y; z = k \pi Z;
eq = Cos[x] + Cos[y] + Cos[z];coseno coseno coseno
c = X^2 + Y^2 \le 1;
p = 0.44;region = -p \le eq \le p \& c;BoundaryDiscretizeRegion[ImplicitRegion[region, \{X, -1, 1\}, \{Y, -1, 1\}, \{Z, -1, 1\}], MaxCellMeasure \rightarrow 1/1500]
discretiza región a malla de front ··· región implícita
                                                                                                   máxima medida de celda
```
<span id="page-42-0"></span>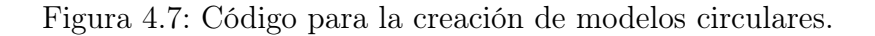

- Definimos el parámetro "k", que es el número de celdas que se crearan en las 3 direcciones. En este caso  $k = 3$ .
- Definimos x, y, z como " $kX\pi$ ". Así como la variable "eq" en donde escribiremos las ecuaciones [4.1,](#page-38-0) [4.2](#page-38-1) y [4.3](#page-38-2) para cada caso.
- Definimos como "c" la ecuación de la circunferencia con centro en el origen  $(X^2+Y^2 \leq$ 1).
- Definimos la variable "p", que se utilizara para delimitar el grosor de nuestras celdas.
- Delimitamos la región con las variables definidas anteriormente (p, eq y c) en una nueva variable "region" (region =  $-p \le eq \le p \&c$ ).
- Utilizamos el comando BoundaryDiscretizeRegion para discretizar efectivamente los límites de las partes de dimensión completa de la región.
- Para representar dicha región que satisface las condiciones "region" utilizamos el comando ImplicitRegion.
- Por último, utilizamos el comando MaxCellMeasure para especificar la medida de celda máxima en el resultado, ver Figura [4.8.](#page-43-0)

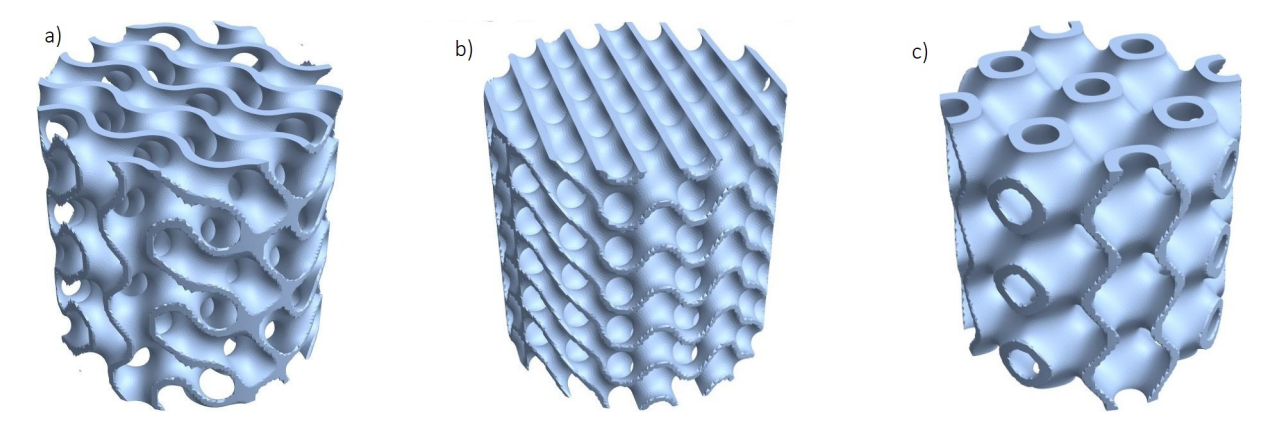

Figura 4.8: Modelos: a) Giroide, b) Schwarz diamante y c) Schwarz primitiva.

<span id="page-43-0"></span>Estos modelos de objetos 3D se exportaron a formato STL, para que el software de la impresora 3D los pudiera leer. Los parámetros utilizados para el diseño de las muestras fueron la geometría, dimensiones, número de celdas, tipo de andamio y fracción de volumen, se muestran en la Tabla [4.1](#page-43-1)

| Parámetro                  | Datos                                         |
|----------------------------|-----------------------------------------------|
| Geometría                  | Cilindro                                      |
| Dimensiones                | $50 \times 50 \times 50 \text{ mm}$           |
| Número de celdas           | $3 \times 3 \times 3$                         |
| Tipo de andamio            | Schwarz primitivo, Schwarz diamante y giroide |
| Fracción de volumen   0.25 |                                               |

<span id="page-43-1"></span>Tabla 4.1: Parámetros de especímenes.

La precisión del espécimen queda definido por la discretización del modelo, como se puede ver en la malla de cada modelo que después será útil para realizar su análisis FEM (ver Figura [4.9\)](#page-43-2). Una vez definido el modelo CAD se procedió a su fabricación.

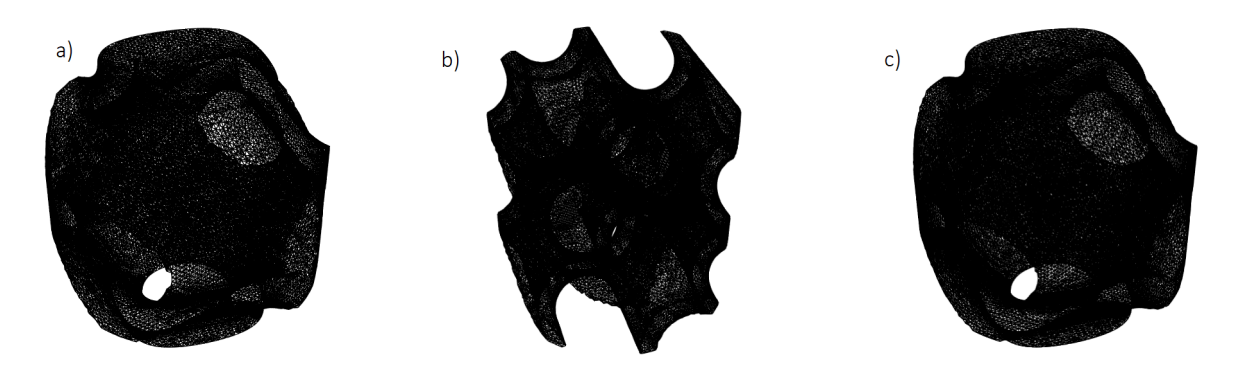

<span id="page-43-2"></span>Figura 4.9: Mallado de la celda unitaria: a) Giroide, b) Schwarz diamante y c) Schwarz primitiva.

## <span id="page-44-0"></span>4.2. Fabricación de estructuras celulares.

Los especímenes fueron producidos utilizando una impresora comercial XYZprinting da Vinci Jr. 1.0, utilizando filamento de PLA (ver Figura [4.10\)](#page-44-1). El PLA fue el material elegido debido a que están fabricados utilizando ácido láctico polimerizado que se extrae del maíz, la caña de azúcar u otros cultivos que contienen azúcar y está considerado como el material para impresión 3D que más respeta el medio ambiente. Los objetos impresos de PLA no deseados se pueden desechar en la tierra, donde se descomponen de forma natural.

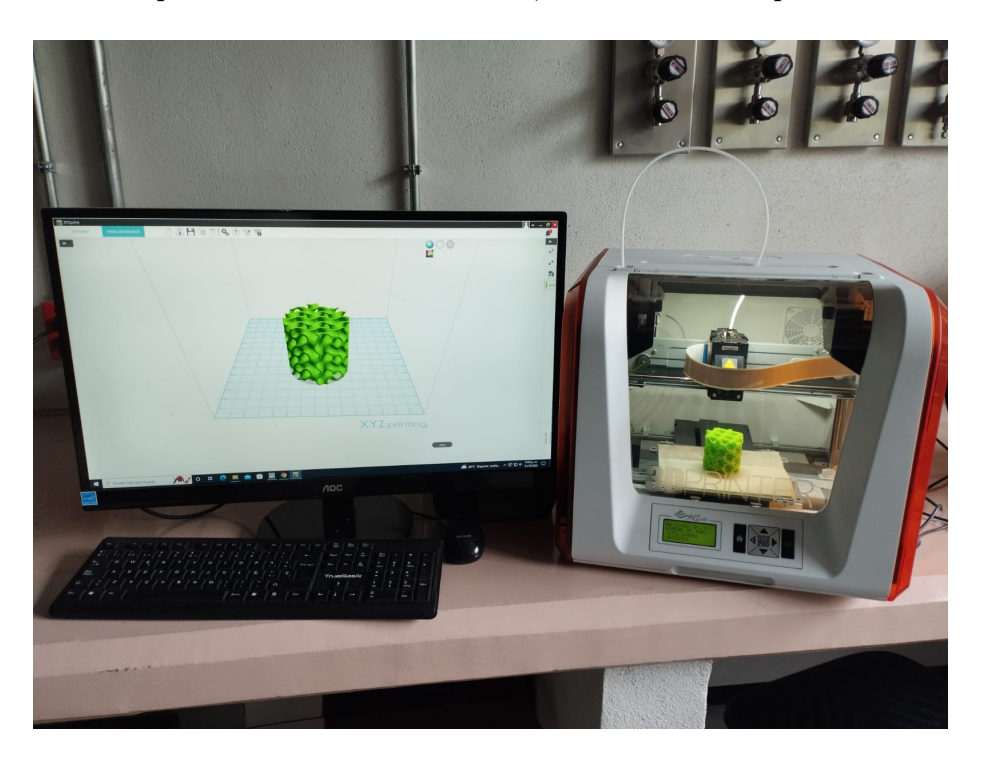

Figura 4.10: Impresora 3D.

Se utilizó el software de la misma compañía (XYZware) para la planificación de la fabricación y para medir la cantidad de material de soporte y el tiempo de fabricación de los especímenes de pruebas basado en TPMS. La Tabla [4.2](#page-44-2) muestra los parámetros de fabricación.

| Material                                 | Tabla 4.2: Parametros de labricación.<br>PLA |
|------------------------------------------|----------------------------------------------|
| Fracción de volumen                      | 0.25                                         |
| Resolución de capa (mm)                  | 0.20                                         |
| Temperatura del extrusor $({}^{\circ}C)$ | 210 °C                                       |
| Dimensión $(mm)$                         | $50 \times 50 \times 50$                     |
| Tipo de interior del modelo              | Sólido                                       |
| Relleno de soporte                       | Giroide                                      |
| Escala STL                               | 2                                            |

<span id="page-44-2"></span><span id="page-44-1"></span>Tabla 4.2: Parámetros de fabricación.

Los pasos generales para la fabricación de los especímenes fueron:

- 1. Cargar el carrete e importar el archivo STL al software XYZware.
- 2. Escalar las dimensiones del archivo STL para obtener las deseadas (50x50x50mm).
- 3. Configurar los parámetros que se desean para la impresión (tipo de interior del modelo, relleno de soporte, resolución de capa, etc.).
- 4. Colocar pegamento en barra en la plataforma para evitar que el espécimen se adhiera a la superficie. Ya que, si no se hace esto, se corre el riesgo de dañar la impresora y crear imperfecciones en el espécimen.
- 5. Se inicia la impresión y una vez terminada procedemos a retirar el espécimen con cuidado utilizando una espátula para poder separarla de la base. En la Figura [4.11](#page-45-1) se muestran los especímenes finales.
- 6. Por último, descargar el carrete de la impresora y esperar a que el extrusor se enfríe para no dañarlo.

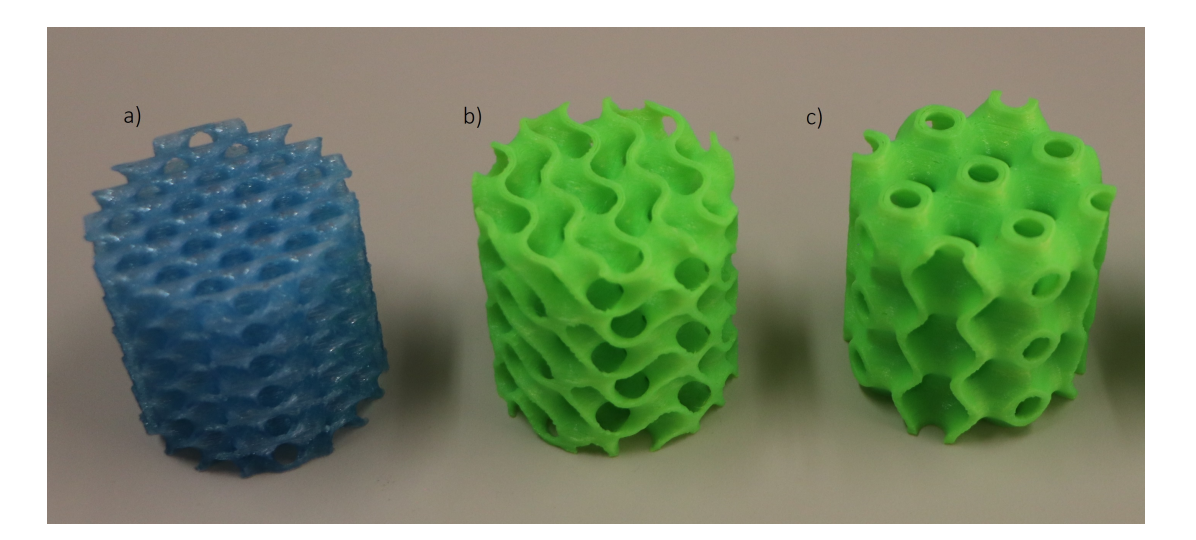

<span id="page-45-1"></span>Figura 4.11: Impresión 3D de los modelos: a) Schwarz diamante, b) Giroide y c) Schwarz primitiva.

### <span id="page-45-0"></span>4.3. Análisis de elementos finitos.

Se probaron distintas herramientas de software para la evaluación numérica (ANSYS, Mathematica, SolidWorks). De entre ellas se destacó Mathematica debido a su facilidad de crear superficies mínimas triplemente periódicas (TPMS) así como el análisis de elementos finitos. Se observó que entre mayor sea la cantidad de celdas que componen el material, más problemas computacionales ocurren, como mayor cantidad de memoria (8 GB mínimo), que dificultan realizar este análisis en una computadora de escritorio. Por este motivo solo se realizó la simulación de una celda.

### <span id="page-46-0"></span>4.3.1. Solución Mathematica

Wolfram Mathematica, por sus características, puede ser utilizado en áreas científicas de ingeniería. Comúnmente considerado como un sistema de álgebra computacional, Mathematica es también, una poderosa herramienta para la programación, de propósito general. De ahí, que puede ser utilizado, para múltiples soluciones, a problemas ingenieriles, siendo un lenguaje, que se actualiza constantemente, siempre con mayores posibilidades de aplicación. Generalmente, la solución a problemas de análisis de cuerpo distribuido se realizan por el método de elementos finitos. Este método requiere de análisis numéricos para su solución por la complejidad de sus ecuaciones y de ahí la utilización de distintos software. En Mathematica NDSolve proporciona una interfaz de un solo paso de alto nivel para resolver ecuaciones diferenciales parciales con el método de elementos finitos. Sin embargo, es posible controlar los pasos del proceso de solución con más detalle. El paquete  $NDSolve' FEM'$  proporciona una interfaz de nivel inferior que brinda un amplio control para cada parte del proceso de solución.

La solución de un análisis de elementos finitos en estado está estático con Wolfram Mathematica 13.0 consiste en los siguientes pasos:

- El primer paso del análisis de elementos finitos es fabricar la geometría.
- A continuación cargamos el paquete de elementos finitos  $Needs[^{v}NDSolve'FEM^{v}].$
- Después de cargar el paquete podemos mallar la geometría con el comando  $ToElementMesh$
- Definimos el operador de estrés (vars), un módulo de Young, una relación de Poisson y la densidad de masa (pars).
- Definimos las sujeciones con el comando  $SolidFixedCondition$  y las cargas a las que está sujeta el material con el comando SolidBoundaryLoadV alue.
- Utilizamos el comando  $SolidMechanics PDEComponent$  para resolver las ecuaciones de a mecánica de sólidos.
- Para resolver las ecuaciones diferenciales parciales sobre las condiciones de frontera utilizamos el comando NDSolveV alue.
- Por último, utilizamos el comando  $VectorDisplacementPlot3D$  para la representación de los desplazamientos vectoriales en 3D (ver Figura [4.13\)](#page-47-0).

Gracias a las herramientas que proporciona Mathematica, la solución del problema se puede lograr de forma corta y elegante. El código requerido lo podemos ver en la Figura [4.12.](#page-47-1)

```
Needs["NDSolve'FEM'"]
necesita
$HistoryLength = 0;longitud de historia
mesh1 = ToElementMesh[r]
ElementMesh[{{-1., 1.}, {-1., 1.}, {-1., 1.}}, {TetrahedronElement [<30280>]}]
vars = { {u [x, y, z], v [x, y, z], w [x, y, z] }, {x, y, z} };
pars = <|"YoungModulus" \rightarrow 3.6 \star 10^9, "PoissonRatio" \rightarrow 0.4, "MassDensity" \rightarrow 1270|>;
\Gamma_{force} = SolidBoundaryLoadValue z = 1, vars, pars, <|"Force" → \{0, 0, -100 \text{ N}\}\valor de carga de frontera de sólido
\Gamma_{wall} = SolidFixedCondition [z = -1, vars, pars];
       condición de frontera fija en sólido
op = SolidMechanicsPDEComponent[vars, pars];
     componente de EDP de mecánica de sólidos
beamDisplacement = NDSolveValue[{op = \Gamma_{force}, \Gamma_{wall}}, {u[x, y, z], v[x, y, z], w[x, y, z]}, {x, y, z} \in mesh1]
                      valor de resolución diferencial numérica
VectorDisplacementPlot3D[beamDisplacement, \{x, y, z\} \in \text{mesh1}]
representación de desplazamiento vectorial 3D
```
<span id="page-47-1"></span>Figura 4.12: Código Mathematica.

Los desplazamientos en una celda unitaria tipo giroide se pueden ver en la siguiente figura

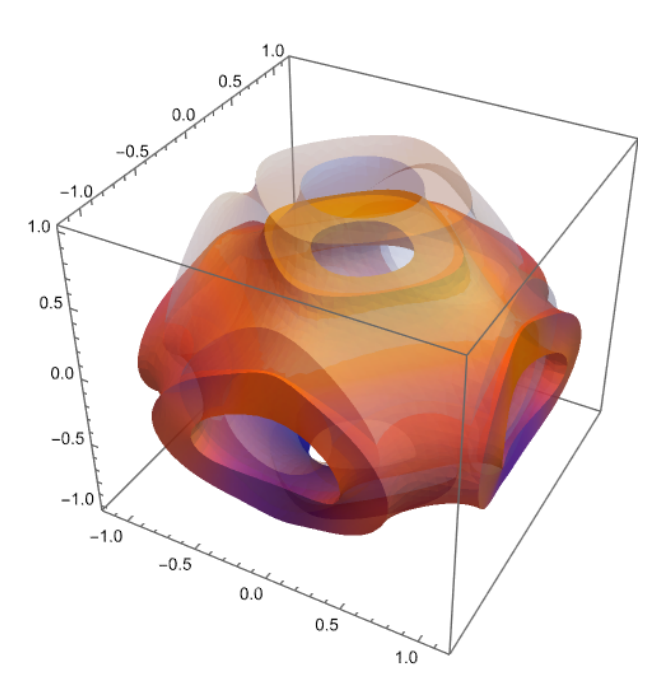

<span id="page-47-0"></span>Figura 4.13: Desplazamientos de Schwarz primitiva.

La cantidad de memoria que necesita NDSolve para resolver un problema particular con el método de elementos finitos es proporcional al número de ecuaciones y la dimensión espacial en la que está operando. Para sistemas acoplados en 3D, la cantidad de memoria proporcionada por el hardware subyacente puede ser una barrera. Por este motivo no se lograron hacer modelados de la resistencia del material para un espécimen con una gran cantidad de celdas unitarias.

### <span id="page-48-0"></span>4.3.2. Solución SolidWorks

SolidWorks Simulation es la implementación del FEM en el entorno CAD de SolidWorks Corporation. El software de CAD SolidWorks es fácil de usar y es líder en el mercado del modelado de diseños en 3D. SolidWorks Simulation se desarrolló con el mismo espíritu para ofrecer una plataforma fácil y única para los análisis de diseño. SolidWorks, simplifica el flujo de trabajo para obtener una solución detallada para los análisis de tensión, térmicos, de frecuencia, de flujo, transitorios, de pandeo, de recipientes a presión y de optimización, entre otros. A continuación se mostrarán los pasos a seguir, para la evaluación de la resistencia de una celda unitaria:

- 1. El primer paso para la simulación de un producto (como una pieza o un conjunto) es crear su modelo CAD. En esta etapa se definen todas las propiedades geométricas. En el caso de las geometrías complicadas, es posible que la geometría de la estructura que se va a analizar tenga que ser desvirtuada y ajustada.
- 2. A continuación, se inicia la interfaz de SolidWorks Simulation, ver Figura [4.14.](#page-48-1)

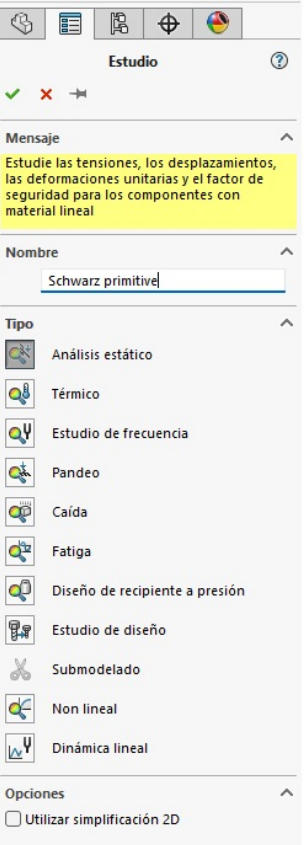

<span id="page-48-1"></span>Figura 4.14: Panel SolidWorks.

- 3. Se lleva a cabo la discretización de la pieza o el conjunto (mallado). Esto se refiere al proceso crucial de dividir una pieza o ensamblaje en piezas más pequeñas (similares a las piezas de LEGO) como lo vemos en la Figura [4.15.](#page-49-0) Hay que conocer algunos conceptos sobre el mallado:
	- El mallado crea elementos y nodos.
	- Un elemento describe una división de tamaño finito creada a partir del componente original que se va a analizar.
	- Los elementos están unidos por puntos comunes llamados nodos.
	- Cada elemento finito se caracteriza por un número determinado de grados de libertad. Un grado de libertad es la variable de campo fundamental que se calcula durante el FEM. Por ejemplo, para los problemas de análisis estático, el vector de desplazamiento es el principal grado de libertad durante el cálculo. Sin embargo, en el caso de simulaciones relacionadas con problemas de análisis térmico, el grado de libertad es la temperatura.
	- El tamaño y el tipo de elementos creados durante el mallado son fundamentales para obtener resultados precisos. Normalmente, los tipos de elementos que se utilizarán para el análisis resultan obvios por la naturaleza del problema.

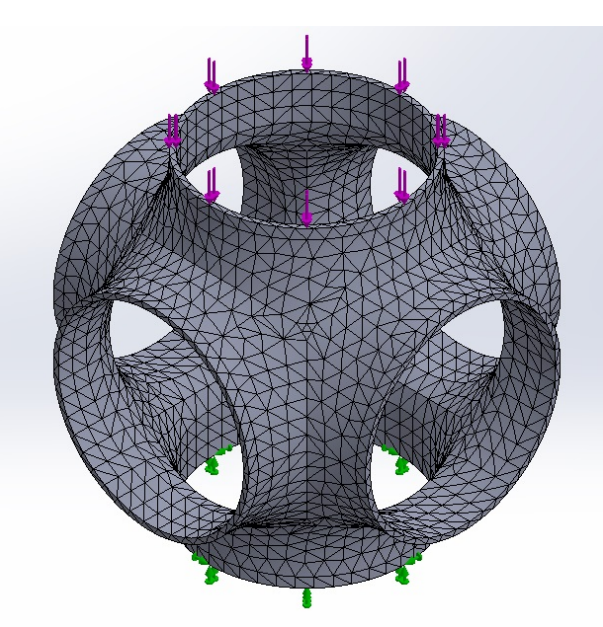

<span id="page-49-0"></span>Figura 4.15: Malla realizada con elementos sólidos tetraédricos de segundo orden.

- 4. Después del paso de discretización, especificaremos lo siguiente:
	- Propiedades de los materiales. Para el análisis estático, esto generalmente incluirá información de rigidez como el módulo de Young y la relación de Poisson, ver Figura [4.16.](#page-50-0)

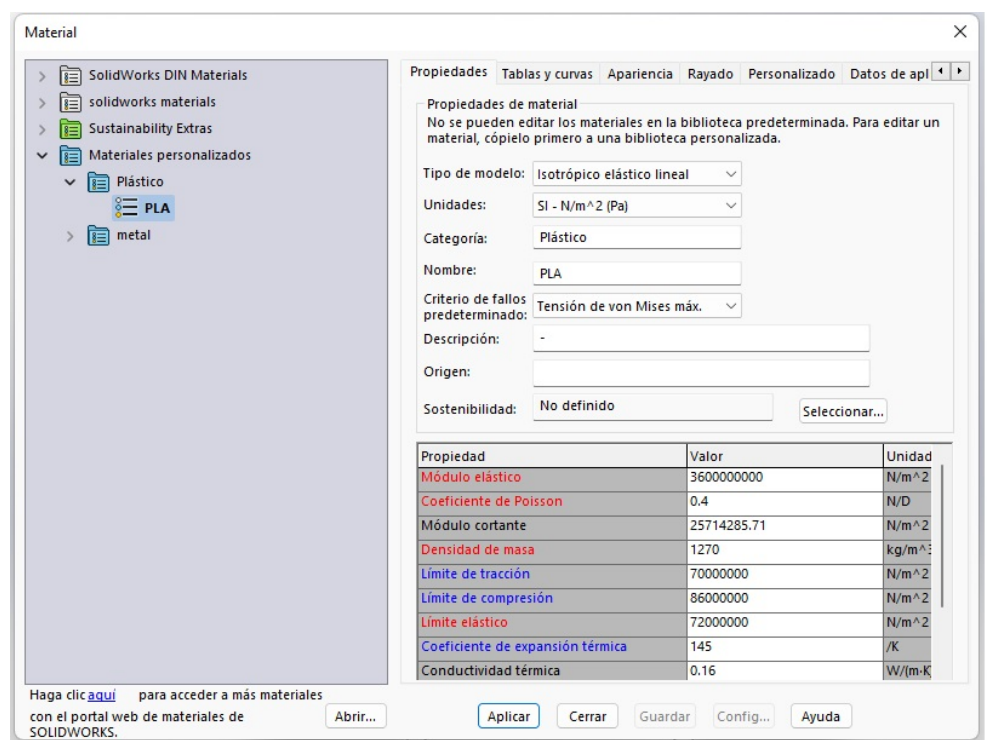

<span id="page-50-0"></span>Figura 4.16: Propiedades físicas y mecánicas del PLA.

Cargas. Se puede aplicar una variedad de cargas dentro de la interfaz de Solid-Works Simulation que van desde la carga axial, la carga transversal, la carga de torsión hasta la carga de presión, ver Figura [4.17.](#page-50-1)

<span id="page-50-1"></span>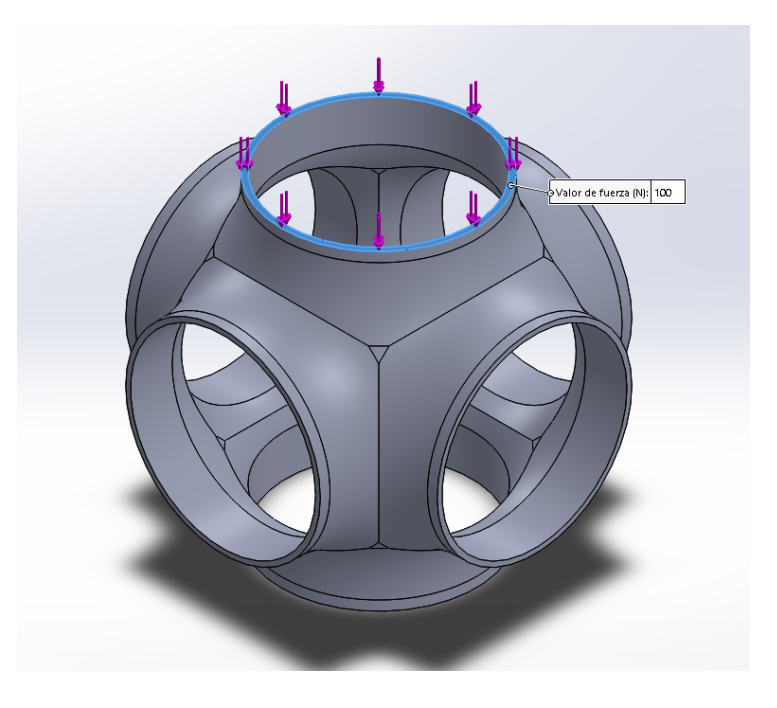

Figura 4.17: Carga aplicada de 100N.

Fijaciones. En el lenguaje de SolidWorks Simulation, la palabra "fixture"se utiliza para indicar las condiciones de contorno. Mientras tanto, las condiciones de contorno se refieren generalmente a las restricciones físicas sobre el movimiento de juntas o segmentos específicos de una estructura portante. Surgen de la presencia de soportes utilizados para garantizar que una estructura que se está analizando está correctamente restringida para evitar el movimiento del cuerpo rígido durante la aplicación de cargas externas, ver Figura [4.18.](#page-51-0)

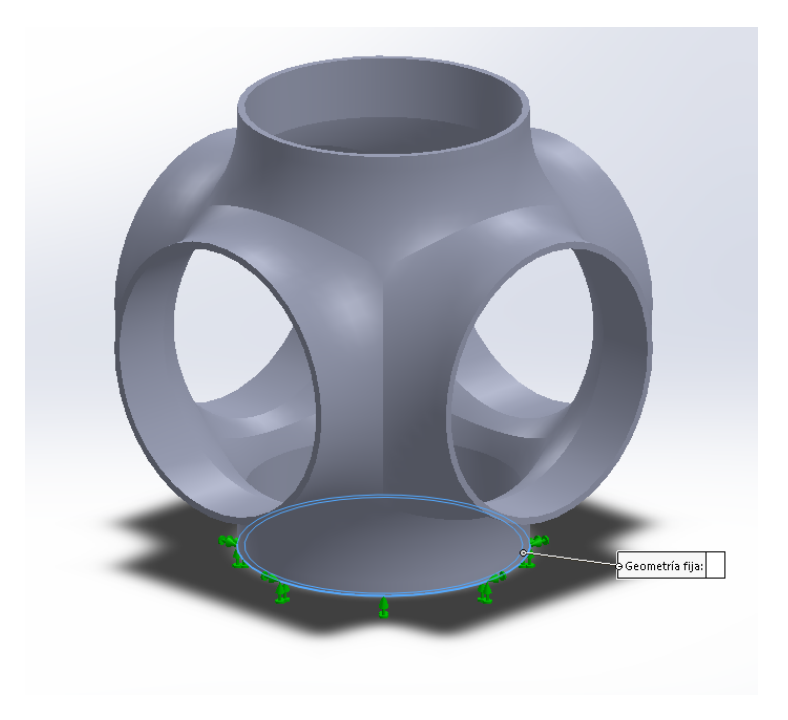

Figura 4.18: Sujeción en la parte baja de la pieza.

<span id="page-51-0"></span>5. Por último, ejecutamos el análisis y obtenemos e interpretamos los resultados, ver Figura [4.19.](#page-52-0)

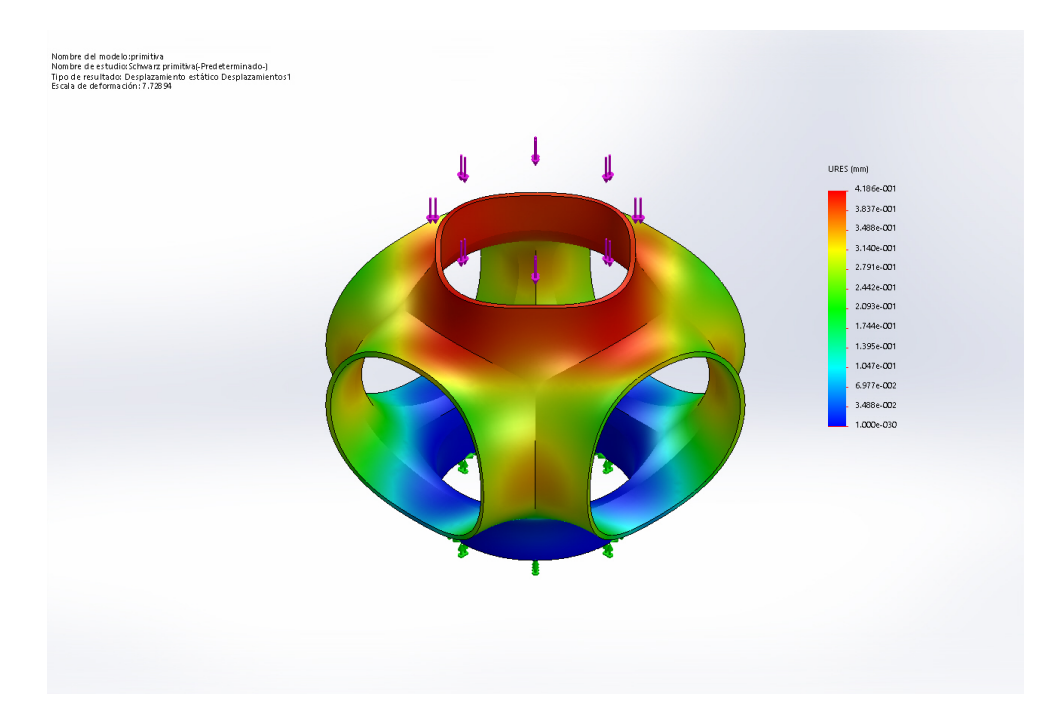

Figura 4.19: Resultados del análisis del elemento finito para SolidWorks.

<span id="page-52-0"></span>Sin embargo, SolidWorks es una aplicación que requiere mucha memoria. Esto es comprensible teniendo en cuenta las funcionalidades que se encuentran en este software. Aunque SolidWorks Simulation es una potente herramienta que puede utilizarse para numerosos tipos de análisis de productos y componentes, cabe mencionar que tiene un número limitado de elementos en su biblioteca. Este punto debe tenerse en cuenta cuando se trata de problemas multifísicos para los que puede no existir un elemento adecuado para el análisis en la biblioteca de SolidWorks Simulation. Además, siempre debe encontrar métodos alternativos para determinar la precisión de los resultados obtenidos de SolidWorks Simulation. Esto se conoce como validación, y puede realizarse mediante experimentos o técnicas analíticas en una etapa de las fases de desarrollo del producto.

# <span id="page-53-0"></span>Capítulo 5

# Resultados

En este capítulo se presentan la caracterización experimental realizada en los especímenes de prueba. Se realizó una prueba de compresión y correlación digital de imágenes para determinar los esfuerzos y los desplazamientos. Así mismo se compararán los resultados obtenidos de los ensayos mecánicos y el análisis de elementos finitos.

### <span id="page-53-1"></span>5.1. Ensayos mecánicos.

Las pruebas de compresión simple se realizaron con una Prensa de Carga de rigidez virtual infinita GDS de 250 kN (GDS Virtual Infinite Stiffness Loading System), ver Figura [5.1,](#page-54-2) ubicada en la Unidad de Petrofísica de la ENES Morelia. El espécimen de prueba consiste en cilindro de polietileno de aproximadamente 5 cm de diámetro y de alto. Durante la deformación se tomó un vídeo de 2 minutos 11s con una cámara Canon EOS Rebel T7i con video de 30 frames por segundo y grabación en 24.2 megapíxeles.

Las constantes elásticas (Módulo de elasticidad y coeficiente de Poisson) se obtienen con base en las características del segmento lineal de la curva esfuerzo-deformación (ASTM D7012). Las deformaciones son medidas mediante el uso de transformadores diferenciales de variación lineal (LVDT) que miden deformaciones locales (axiales y radiales). Por otro lado, la carga es registrada mediante el uso de dos celdas de carga (interna [dentro de la celda de carga] y externa [integrada en el maro de compresión]) que tienen una capacidad máxima de carga de 250 kN.

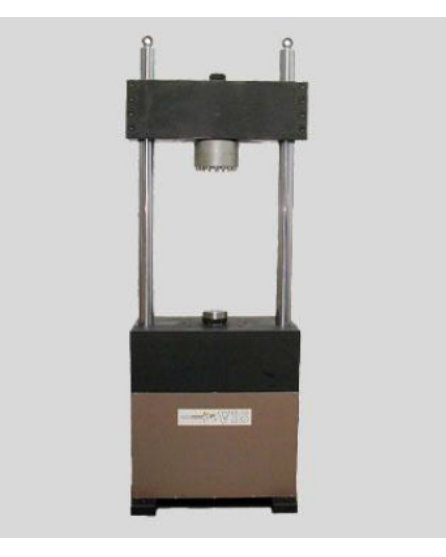

Figura 5.1: Máquina de ensayos universal.

### <span id="page-54-2"></span><span id="page-54-0"></span>5.1.1. Características del equipo

Las funciones de carga y desplazamiento permiten hacer un sinfín de pruebas, como las pruebas de carga a compresión simple y tracción clásicas, trayectoria de esfuerzo definida por constantes (p. ej. p, q) y trayectoria de esfuerzo cíclica, entre otras. Algunas de las especificaciones más importantes incluyen las siguientes:

- Rango de carga: 250 kN
- Resolución de carga:  $+/- 1$  en 10000
- Exactitud de carga de celda: no linear  $+/- 0.03\%$ , histéresis  $+/- 0.05\%$ .
- Rango de desplazamiento: 100 mm
- Resolución de desplazamiento: 0.1 micrómetros.
- Exactitud de desplazamiento:  $0.05\%$  del rango completo.
- Rango de máximo desplazamiento: target:  $3.75$  mm/min, ramp:  $1.20$ mm/min, UP/DOWN: 6mm/min, RAMPTARGET LOAD control: 1.0 mm/min.

### <span id="page-54-1"></span>5.1.2. Descripción del método

- El método consiste en un marco de carga que se desplaza a una velocidad constante y registra la evolución de las cargas y desplazamientos hasta la falla del espécimen mediante un Data Log.
- El equipo se manipula con base en el uso de una plataforma, permite entre otras cosas, controlar con gran precisión la velocidad de carga o la velocidad de desplazamiento.
- La interfaz del software o plataforma permite visualizar en tiempo real distintos tipos de gráficas, entre las cuales se incluyen las curvas esfuerzo-deformación y la evolución de las deformaciones locales que sufre el espécimen.
- Los accesorios del equipo están diseñados para trabajar con muestras cilíndricas de 54 mm de diámetro y 110 mm de altura.
- La parte lineal de la curva esfuerzo-deformación sirve para la determinación del Módulo de Young y la Relación de Poisson.
- Dicha parte lineal sigue lo establecido en la Ley de Hooke, que entre otras cosas establece que la deformación de un material es proporcional al esfuerzo que se aplica sobre el mismo.
- La relación de Poisson se obtiene relacionando las deformaciones laterales y las axiales.

### <span id="page-55-0"></span>5.1.3. Actividades del procedimiento técnico

- 1. Preparación de muestras: Se prepara un espécimen cilíndrico de 5 cm de diámetro y 5 cm de altura.
- 2. Posteriormente, se enciende el equipo de cómputo y se pone en posición adecuada para recibir la celda triaxial o marco de compresión.
- 3. Colocación de espécimen y montura de deformadores locales (LVDT Local Strain Transducers): El espécimen cilíndrico se pone en la base del marco de compresión o celda triaxial, según sea el caso, sobre el pedestal del mismo diámetro. Para la montura de los deformadores locales se tendrá que seguir el siguiente procedimiento técnico:
	- Se coloca el espécimen en la base de la celda.
	- De acuerdo a las dimensiones del espécimen y la posición de las válvulas, se tendrán que distribuir la posición de los medidores de deformación local (Un radial y dos axiales).
	- Se verifica que los medidores de deformación local tengan lecturas adecuadas para no llegar a su punto máximo durante la prueba. Cabe resaltar que la capacidad de lectura de la deformación local es de 5 mm.
- 4. Inicio de la prueba: El manejo de la prensa de carga durante la prueba, se realiza mediante el software controlador siguiendo los siguientes pasos:
	- Como primer paso, se especifica la ruta en la cual se almacenará el archivo de Excel. El nombre del archivo estará conformado por el ID del espécimen. Posteriormente, se introducen las características geométricas del espécimen, las cuales incluyen el diámetro y la altura del espécimen con una precisión de 0.01 mm.
- Se diseña la velocidad de desplazamiento de la prueba. El diseño deberá garantizar que el espécimen llegue a su resistencia máxima. Es recomendable tener un conocimiento previo de la resistencia máxima (p.ej. una prueba Point Load o consultar tablas de resistencia preestablecidas). La velocidad de deformación fue de 1 mm/min. De no contar con ningún dato, se recomienda usar una velocidad lenta para la primera prueba (velocidades de entre 0.03 y 0.05 mm/min).
- La velocidad de desplazamiento se especifica marcando un punto objetivo (target) y seleccionando el tiempo en el que se quiere alcanzar dicho objetivo.
- Se requiere realizar al menos cinco pruebas sobre la misma unidad y utilizar los mismos parámetros de velocidad de desplazamiento. Esto con el fin de que los resultados sean comparables y discutibles.

Punto de control: El punto de control es indispensable para generar datos confiables. Estará representado por la lectura inicial de carga. Es importante implementar una serie de gráficas de visualización en tiempo real (p. ej. desplazamiento vs. esfuerzo) para llevar el control general de la evolución mecánica del espécimen

Los resultados finales serán entregados mediante un reporte técnico que incluye:

- características generales de la muestra del material,
- información técnica de los equipos y
- materiales usados (consumibles),
- datos en bruto de cada prueba
- y consideraciones técnicas que podría ser una interpretación básica de los resultados.

### <span id="page-56-0"></span>5.2. Curvas esfuerzo deformación

Las curvas tensión-deformación se construyeron con los datos de las pruebas de compresión y a través del software Origin, ver Figuras [5.2,](#page-57-0) [5.3](#page-57-1) y [5.4.](#page-58-1) Cada espécimen cuenta con una altura de 50mm y un área de 1963.49 mm<sup>2</sup> . La Figura [5.2](#page-57-0) muestra la curva esfuerzo-deformación del Giroide, obtenido una resistencia a la compresión de 2.27 MPa y un módulo de elasticidad de 13.88 MPa. En la curva esfuerzo-deformación del Schwarz diamante, ver Figura [5.3,](#page-57-1) podemos observar una resistencia a la compresión mayor a la del Giroide de 2.46 MPa y un módulo de elasticidad de 23.39 MPa. Luego de rebasar la resistencia a la compresión la curva comienza a ser cóncava hacía abajo debido a que algunas celdas unitarias colapsaron o se fracturaron por completo. Conforme se aumenta la carga, otras celdas conectadas comienzan a soportar la carga, lo que resultó en una mayor tensión de la estructura celular. La curva esfuerzo-deformación del Schwarz primitivo, ver Figura [5.4,](#page-58-1) ha obtenido una resistencia a la compresión mucho mayor al Giroide y del Schwarz diamante de 4.69 MPa y un módulo de elasticidad de 29.25 MPa. Al igual que con la curva esfuerzo-deformación del Schwarz diamante, se puede apreciar que otras celdas conectadas comienzan a soportar la carga. La prueba alcanzó niveles más allá del límite elástico seguido de otras regiones elásticas igual al número de celdas unitarias.

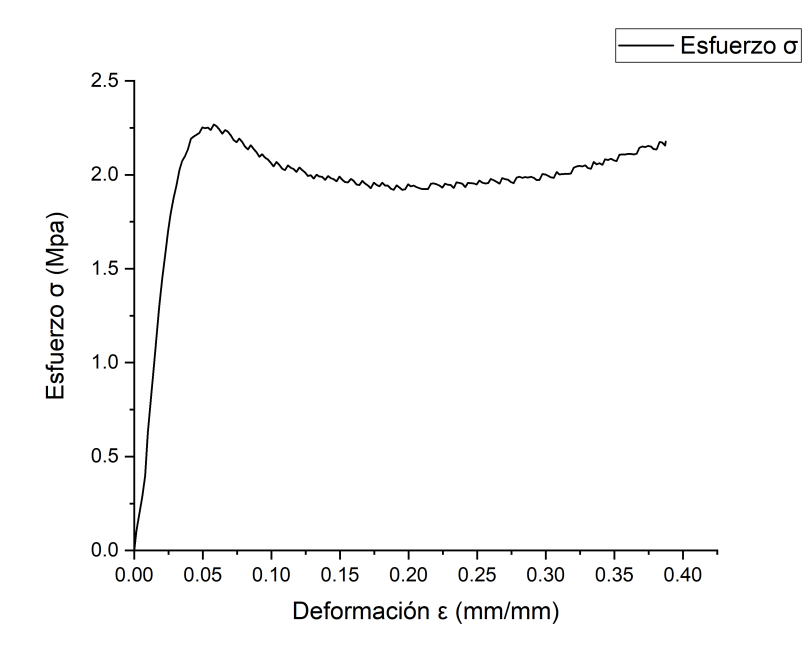

<span id="page-57-0"></span>Figura 5.2: Curva esfuerzo-deformación del giroide.

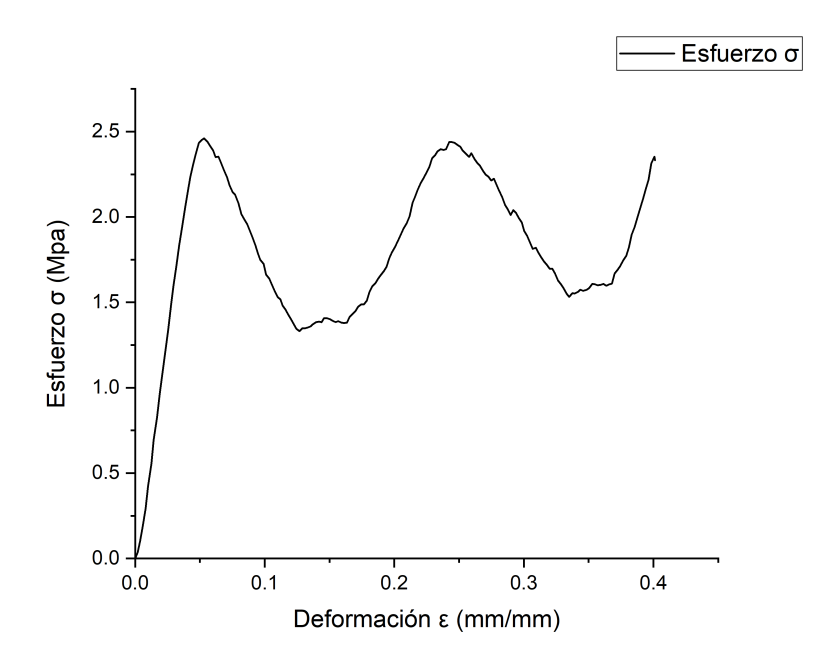

<span id="page-57-1"></span>Figura 5.3: Curva esfuerzo-deformación del Schwarz diamante.

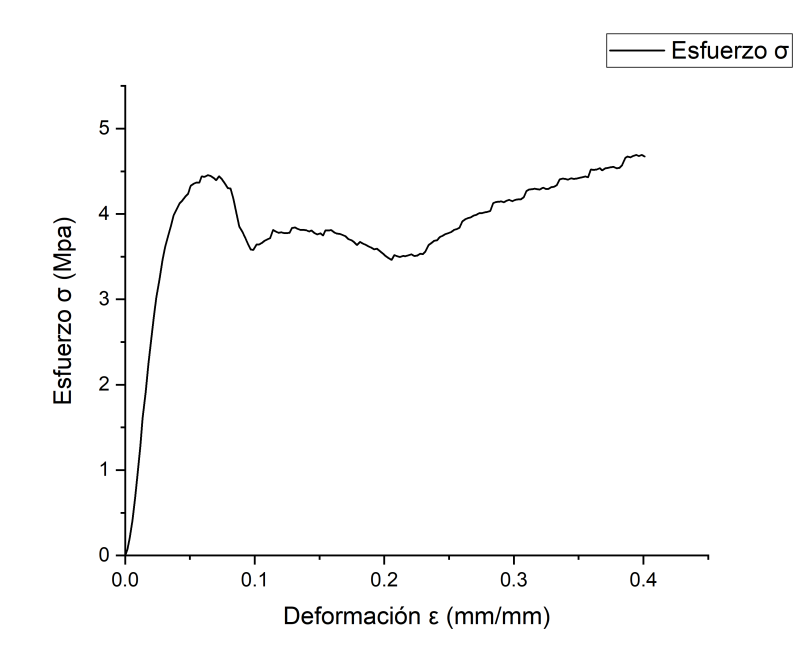

<span id="page-58-1"></span>Figura 5.4: Curva esfuerzo-deformación del Schwarz primitiva.

En todos los experimentos realizados, las curvas de esfuerzo-deformación mostraron un desarrollo gradual de una meseta que sugiere una capacidad de carga uniforme y experimentan una progresión suave y constante de deformación a lo largo de la prueba. A partir de las curvas de tensión-deformación, se estimaron las propiedades mecánicas de las estructuras celulares que se resumen en la Tabla [5.1.](#page-58-2) La estructura Schwarz primitivo alcanza la mayor resistencia a la compresión antes del colapso y la estructura Gioride y Schwarz diamante son alrededor de 2 veces más débiles. De esta comparación, podemos concluir que el tipo de estructura tiene un efecto severo en las propiedades de compresión.

<span id="page-58-2"></span>Tabla 5.1: Propiedades mecánicas del Giroide, Schwarz diamante y Schwarz primitivo.

| Estructura        | $\frac{1}{2}$<br>Fracción de volumen ( | $\%$<br>Porosidad | Límite elástico (MPa) | Constante elástica [E] (MPa) |
|-------------------|----------------------------------------|-------------------|-----------------------|------------------------------|
| Giroide           | 0.25                                   |                   | דר ר                  | 13.88                        |
| Schwarz diamante  | J.25                                   |                   | 2.46                  | 23.39                        |
| Schwarz primitivo | ).25                                   |                   | 4.69                  | 29.25                        |

## <span id="page-58-0"></span>5.3. Correlación digital de imágenes

El término correlación de imágenes digitales se refiere a la clase de métodos sin contacto que adquieren imágenes de un objeto, almacenan imágenes en formato digital y realizan análisis de imágenes para extraer la forma, la deformación y/o el movimiento de campo completo. mediciones. El registro de imágenes digitales (es decir, la coincidencia) se ha realizado con muchos tipos de patrones basados en objetos, incluidas líneas, cuadrículas, puntos y matrices aleatorias. Uno de los enfoques más utilizados emplea patrones aleatorios y compara subregiones a lo largo de la imagen para obtener un campo completo de mediciones. Los patrones pueden ocurrir en superficies sólidas o pueden ser una colección de partículas en un medio fluido.

La técnica consiste en la toma de imágenes digitales durante el ensayo de una probeta desde su estado inicial (considerado como el de referencia) hasta su estado final (deformado), ver Figura [5.6,](#page-60-0) que en este caso se comprimió hasta los 20mm. La técnica de Correlación Digital de Imágenes ha sido empleada en los últimos años para el análisis de diversos problemas en el campo de la mecánica experimental. Esta técnica presenta varias ventajas respecto a otros métodos ópticos interferométricos para la medición de desplazamientos y deformaciones:

- El montaje necesario es sencillo, una cámara digital CCD, y los elementos mecánicos para fijarla, ver Figura [5.5.](#page-59-0) Las probetas se preparan de forma que pueda ser aplicada la técnica, si bien en algunas ocasiones, la propia textura del material permite la aplicación de la técnica óptica directamente.
- La luz necesaria para la realización de los ensayos puede ser luz natural, si bien en ocasiones se utiliza fuentes de luz externas para mejorar la calidad de las imágenes.
- Es versátil, pudiendo aplicarse a diferentes problemas, no invasiva y llega a tener 0.01 píxeles de precisión para la medida de desplazamientos y 0.01 % para la medida de deformaciones.
- Los algoritmos que implementa la técnica tienen bajos requerimientos computacionales, pudiendo incluso realizarse análisis en tiempo real.

<span id="page-59-0"></span>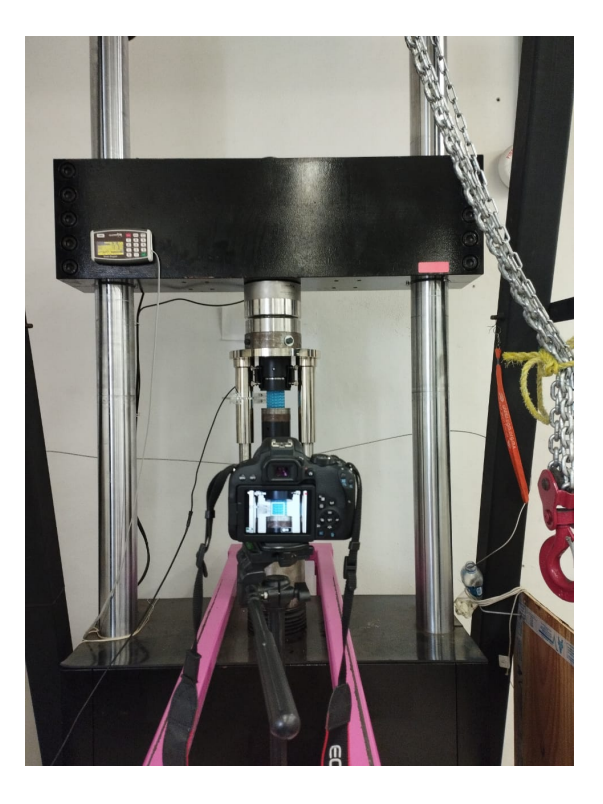

Figura 5.5: Montaje para el ensayo de compresión de los especímenes.

### CAPÍTULO 5. RESULTADOS 59

Igualmente, la técnica presenta algunas desventajas, como es la dependencia de la calidad de las imágenes tomadas en los ensayos, y las mediciones de deformaciones donde la superficie presente roturas, ya que conllevan pérdida de información. Los estudios de caracterización de materiales han incluido mediciones 2D-DIC en materiales y películas delgadas, polímeros, metales, materiales heterogéneos, madera, biomateriales, aleaciones con memoria de forma, compuesto, asfalto, cerámica, lana de vidrio, lana mineral, roca, vidrio, espumas, arcilla, arenas/tierra, hormigón, pintura y componentes electrónicos y juntas.

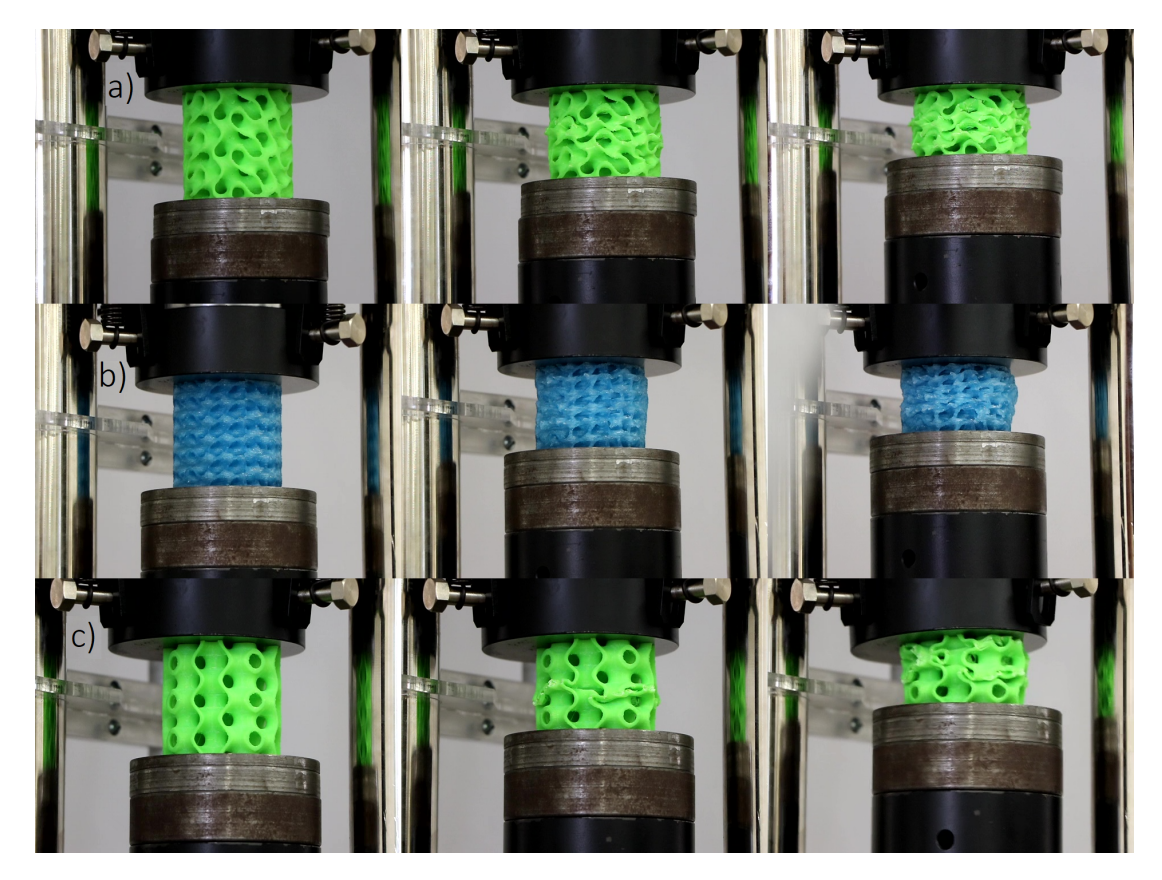

Figura 5.6: Comportamiento a la compresión de los especímenes: a) Giroide, b) Schwarz primitiva y c)Schwarz diamante, al aumentar el desplazamiento. La secuencia de imágenes prueba que todas las capas contribuyeron a soportar una parte de la carga total.

<span id="page-60-0"></span>De las grabaciones de las pruebas de compresión que se realizaron en los especímenes se analizaron los desplazamientos de cada uno de ellos, esto se logró dividiendo el vídeo en 144 frames, se utilizó el software Matlab con la herramienta Ncorr [\[36\]](#page-69-2), el cual es un programa de correlación de imágenes digitales 2D de código abierto. Para comenzar el análisis de correlación en Ncorr es necesario ejecutar la función handless\_ncorr=ncorr en la ventana de comandos de Matlab, abriendo GUI para empezar el análisis DIC. Ncorr necesita una imagen donde aún no se ha aplicado carga alguna (imagen de referencia), seguido se cargara el resto de imágenes donde se aplica una carga. Es necesario que las imágenes cuenten con un nombre que involucren una secuencia de numeración (ejemplo: escena\_01). Una vez cargadas las imágenes hay que definir una región de interés (ROI, por sus siglas en inglés),

así como los parámetros necesarios para poder realizar el análisis. Con la ayuda de una caja de herramientas que contiene marcos de diferentes formas, como círculos, cuadrados o rectángulos. Para poder definir los desplazamientos y las deformaciones, es necesario definir la relación longitud/píxel. Se puede introducir un valor previamente calculado, o se puede utilizar la imagen de referencia, eligiendo una longitud conocida. En este caso, por ejemplo, se utilizó la imagen de referencia previa a comenzar el ensayo, y el ancho/alto del espécimen, que se conoce que es de 50mm de alto. Tras definir esta relación establecemos el parámetro del radio de deformación, este es el radio de un círculo que selecciona un grupo de puntos para ajustar un plano. La selección del radio ideal es aquella en la que no resulte en datos de deformación ruidosos, por ende se opta por un radio pequeño de 15. El flujo general de cómo se utiliza el programa se puede ver en la Figura [5.7.](#page-61-0)

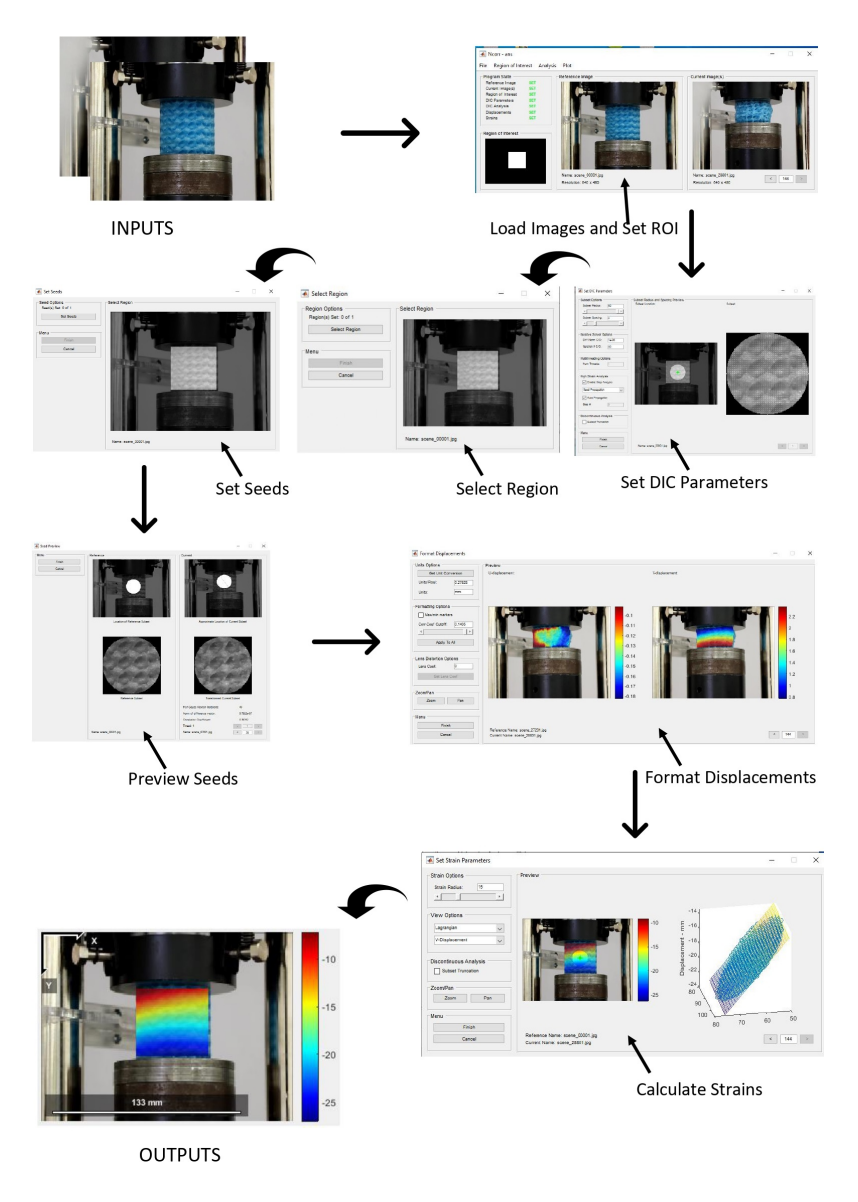

<span id="page-61-0"></span>Figura 5.7: Flujo general de trabajo en Ncorr.

El seguimiento de la intensidad de colores entre dos o más imágenes sucesivas permite

construir una función de mapeo de desplazamientos y deformaciones, ver Figura [5.8](#page-62-0) y [5.9.](#page-63-0) De esta manera se obtuvieron los mapas de deformaciones para cada par de imágenes del vídeo de la prueba de compresión, ver Figura [5.9.](#page-63-0) El mapa de deformaciones indica que el espécimen de prueba tuvo desplazamientos no simétricos, por el colapso de algunas celdas unitarias. Es necesario tomar en cuenta detalles de impresión 3D que predisponen esta inclinación.

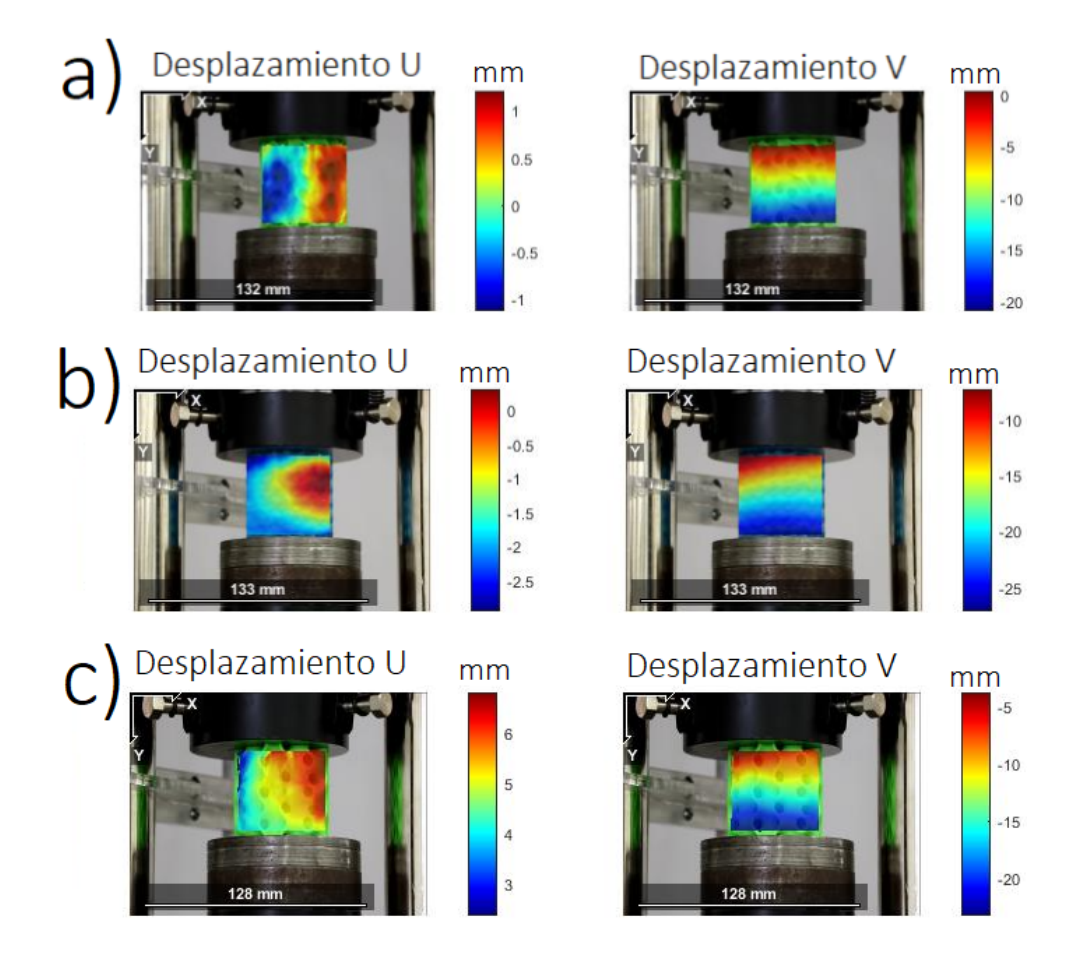

<span id="page-62-0"></span>Figura 5.8: Mapa de desplazamientos en U y V: a) Giroide, b) Schwarz diamante y c) Schwarz primitiva. La escala de colores indica el desplazamiento que sufrió la estructura, debido a que fue un ensayo de compresión hay presciencia valores negativos.

La magnitud de la deformación correspondiente a la carga aplicada se puede determinar a partir de la escala de colores. En la Figura [5.9a](#page-63-0) el valor de deformación media para  $E_{xx}$ es 0.037 y para  $E_{yy}$  es -0.35, en la Figura [5.9b](#page-63-0), la deformación media para  $E_{xx}$  es 0.037 y para  $E_{yy}$  es -0.30 y para la Figura [5.9c](#page-63-0) el valor de deformación media para  $E_{xx}$  es 0.052 y para Eyy es -0.32. El rango de deformación es similar al de las curvas esfuerzo deformación que se elaboraron con los datos del ensayo de compresión, ver Figuras [5.2,](#page-57-0) [5.3](#page-57-1) y [5.4.](#page-58-1) Así como el mapa de desplazamientos, ver Figura [5.8,](#page-62-0) que se aproxima a los 20mm que se comprimieron en la maquina de ensayos universal.

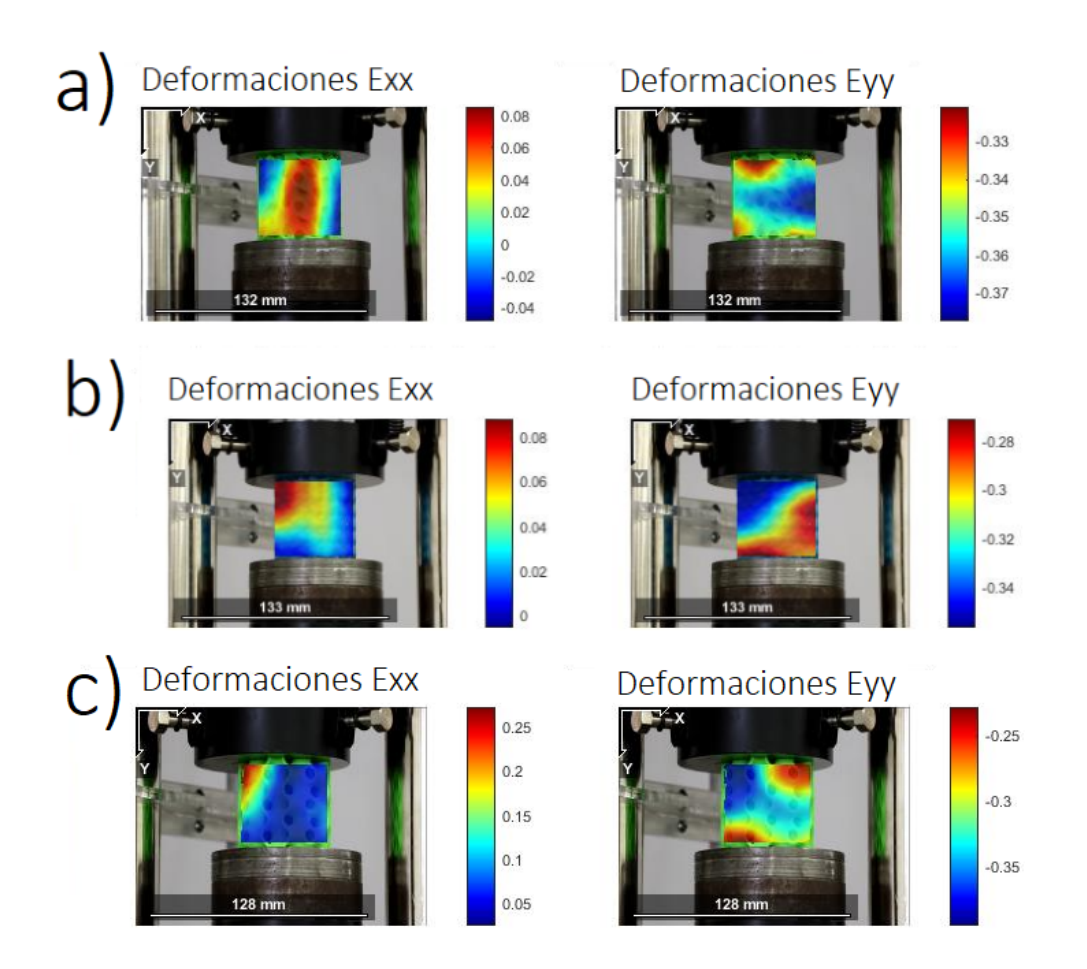

<span id="page-63-0"></span>Figura 5.9: Mapa de deformaciones en  $E_{xx}$  y  $E_{yy}$  : a) Giroide, b) Schwarz diamante y c) Schwarz primitiva. La escala de colores indica la deformación que sufrió la estructura, estas deformaciones coinciden con los vistos en la estructura al finalizar el ensayo de compresión, debido a que fue un ensayo de compresión hay presciencia de valores negativos.

Una limitación importante es que, la simulación solo pudo llevarse acabo para una celda unitaria, por lo que la comparación entre la simulación y la experimentación es solo cualitativa. En los especímenes de prueba se puede apreciar fractura por compresión. Las simulaciones siempre conservan la simetría, mientras que los defectos de fabricación pueden afectar considerablemente.

# <span id="page-64-0"></span>Capítulo 6

# **Conclusiones**

En este trabajo se presentó el diseño, la elaboración mediante impresión 3D, las pruebas experimentales, la simulación en computadora de materiales celulares y la correlación digital de imágenes. Se estudiaron 3 configuraciones basadas en superficies triplemente periódicas (Giroide, Schwarz diamante y Schwarz primitiva). Se determinaron las propiedades mecánicas (Constante elástica [E] y Coeficiente de Poisson [n]) para tres tipos de materiales TPMS.

Se diseñaron especímenes cilíndricos en Mathematica y se elaboraron mediante impresión 3D. En cuanto al proceso de fabricación, las tres estructuras rondaron las 2 horas para llevarse a cabo. Se hizo el análisis de elementos finitos de los especímenes en el mismo software y los resultados se compararon con las pruebas experimentales realizadas en una máquina de ensayos universal. Se puede concluir que Mathematica es un software confiable y fácil de manejar tanto para diseñar y realizar análisis de elementos finitos para los materiales celulares. Además, se utilizó el software Matlab para observar los desplazamientos y deformaciones de cada espécimen, la cual dio buenos resultados, en otras palabras, es un buen software para estudiar las deformaciones de objetos de cualquier tipo de material. Como resultado se obtuvo que, entre las tres estructuras, la Schwarz primitiva logró el mejor desempeño en las pruebas de compresión.

Es importante estudiar estas estructuras debido a que ofrecen una combinación inusual de diversas propiedades que no se pueden conseguir con los materiales convencionales. De manera que estas propiedades se pueden aprovechar en diversos campos del conocimiento.

Se puede apreciar que los materiales celulares son una opción viable para utilizar menos material sin la necesidad de que las propiedades mecánicas se vean comprometidas. El material puede ser algo más allá de su composición, la geometría juega un papel importante como se mostró en esta investigación.

Algunas limitaciones al realizar este trabajo fueron principalmente computacionales, ya que la simulación de más de una celda unitaria tiene retos muy importantes en términos de modelado, memoria computacional y representación de la solución. Otra limitación la encontramos al realizar la correlación digital de imágenes, ya que, si bien dio buenos resultados, la precisión aún puede ser mejorada al tener una cámara de alta velocidad y una lente de alta resolución. Por último, la impresión del material genera distribuciones no homogéneas que pueden predeterminar la carga final del material. Si bien se pueden controlar algunos aspectos de la impresión, está aún no es perfecta. Esto se puede solucionar con una impresora de gama alta.

Finalmente, una línea futura de investigación podría ser el estudio de otros tipos de estructuras celulares fabricados de otros tipos de materiales de interés (como por ejemplo el policarbonato). Además de contemplar las limitaciones presentes en este trabajo.

# <span id="page-66-0"></span>Bibliografía

- <span id="page-66-1"></span>[1] Lorna J. Gibson and Michael F. Ashby. The structure of cellular solids, page 15–51. Cambridge Solid State Science Series. Cambridge University Press, 2 edition, 1997.
- <span id="page-66-2"></span>[2] L. Guoqiang, Z. Yuxuan, Z. Ruizhi, C. Peng, L. Qiwen, Z. Jian, S. Yi, Y. Huan, G. Wei, S. Qiang, and Z. Lianmeng. A review on mechanical models for cellular media: Investigation on material characterization and numerical simulation. Polymers, 13(19), 2021.
- <span id="page-66-3"></span>[3] M. A. Kader, P. J. Hazell, A. D. Brown, M. Tahtali, S. Ahmed, J. P. Escobedo, and M. Saadatfar. Novel design of closed-cell foam structures for property enhancement. Additive Manufacturing, 31:100976, 2020.
- <span id="page-66-4"></span>[4] I. Maskery, L. Sturm, A. O. Aremu, A. Panesar, C. B. Williams, C. J. Tuck, R. D. Wildman, I. A. Ashcroft, and R. J.M. Hague. Insights into the mechanical properties of several triply periodic minimal surface lattice structures made by polymer additive manufacturing. Polymer, 152:62–71, 2018.
- <span id="page-66-5"></span>[5] Lei Zhang, Stefanie Feih, Stephen Daynes, Shuai Chang, Michael Yu Wang, Jun Wei, and Wen Feng Lu. Energy absorption characteristics of metallic triply periodic minimal surface sheet structures under compressive loading. Additive Manufacturing, 23:505–515, 2018.
- <span id="page-66-6"></span>[6] Zhilong Cheng, Ruina Xu, and Pei Xue Jiang. Morphology, flow and heat transfer in triply periodic minimal surface based porous structures. International Journal of Heat and Mass Transfer, 170:120902, 2021.
- <span id="page-66-7"></span>[7] D. A. de Aquino, I. Maskery, G. A. Longhitano, A. L. Jardini, and E. G. del Conte. Investigation of load direction on the compressive strength of additively manufactured triply periodic minimal surface scaffolds. International Journal of Advanced Manufacturing Technology, 109:771–779, 7 2020.
- <span id="page-66-8"></span>[8] Gopal K. Maharjan, Sohaib Z. Khan, Syed H. Riza, and S. H. Masood. Compressive behaviour of 3d printed polymeric gyroid cellular lattice structure. IOP Conference Series: Materials Science and Engineering, 455:012047, 2018.
- <span id="page-66-9"></span>[9] Philip Bean, Roberto A. Lopez-Anido, and Senthil Vel. Numerical modeling and experimental investigation of effective elastic properties of the 3d printed gyroid infill. Applied Sciences 2022, Vol. 12, Page 2180, 12:2180, 2 2022.
- <span id="page-67-0"></span>[10] I. Duarte, N. Peixinho, A. Andrade-Campos, and R. Valente. Special issue on cellular materials. Science and Tecnology of Materials, 30:1–3, 2018.
- <span id="page-67-1"></span>[11] Nirmal Kumar Katiyar, Gaurav Goel, Sara Hawi, and Saurav Goel. Nature-inspired materials: Emerging trends and prospects. NPG Asia Materials 2021 13:1, 13:1–16, 2021.
- <span id="page-67-2"></span>[12] Hairi Zhang, Xingfu Wang, Zimu Shi, Jintao Xue, and Fusheng Han. Compressive and energy absorption properties of pyramidal lattice structures by various preparation methods. Materials 2021, Vol. 14, Page 6484, 14:6484, 2021.
- <span id="page-67-3"></span>[13] Lei Yang, Raya Mertens, Massimiliano Ferrucci, Chunze Yan, Yusheng Shi, and Shoufeng Yang. Continuous graded gyroid cellular structures fabricated by selective laser melting: Design, manufacturing and mechanical properties. *Materials and Design*, 162:394–404, 2019.
- <span id="page-67-4"></span>[14] Catarina Silva, Ana Isabel Pais, Gabriela Caldas, Barbara P.P.A. Gouveia, Jorge Lino Alves, and Jorge Belinha. Study on 3d printing of gyroid-based structures for superior structural behaviour. Progress in Additive Manufacturing, 6:689–703, 2021.
- <span id="page-67-5"></span>[15] Van Nam Hoang, Phuong Tran, Van Tuyen Vu, and H. Nguyen-Xuan. Design of lattice structures with direct multiscale topology optimization. Composite Structures, 252:112718, 2020.
- <span id="page-67-6"></span>[16] Okanmisope Fashanu, David Murphy, Myranda Spratt, Joseph Newkirk, K. Chandrashekhara, Ben Brown, and John Porter. Effective elastic properties of additively manufactured metallic cellular structures using numerical unit-cell homogenization. Progress in Additive Manufacturing 2020 5:4, 5:355–366, 2020.
- <span id="page-67-7"></span>[17] Oraib Al-Ketan, Dong Wook Lee, and Rashid K. Abu Al-Rub. Mechanical properties of additively-manufactured sheet-based gyroidal stochastic cellular materials. Additive Manufacturing, 48:102418, 2021.
- <span id="page-67-8"></span>[18] Bertrand Langrand, Folco Casadei, Vincent Marcadon, Gérald Portemont, and Serge Kruch. Experimental and finite element analysis of cellular materials under large compaction levels. International Journal of Solids and Structures, 128:99–116, 2017.
- <span id="page-67-9"></span>[19] Henrique Ramos, Rafael Santiago, Shwe Soe, Peter Theobald, and Marcílio Alves. Response of gyroid lattice structures to impact loads. International Journal of Impact Engineering, 164:104202, 2022.
- <span id="page-67-10"></span>[20] Tyler DeValk and Roderic Lakes. Poisson's ratio and modulus of gyroid lattices. physica status solidi (b), 258:2100081, 2021.
- <span id="page-67-11"></span>[21] Nataliya Elenskaya and Mikhail Tashkinov. Modeling of deformation behavior of gyroid and i-wp polymer lattice structures with a porosity gradient. *Procedia Structural* Integrity, 32:253–260, 2021.
- <span id="page-68-0"></span>[22] Guilherme Guimarães, Alfredo Rocha, Ronnie Rego, Lucas Barreiros, José Mascheroni, and Arthur Kretzer. Compressive behavior of gyroid structures manufactured through slm with carburizing steels: A numerical and experimental study. Procedia Structural Integrity, 34:26–31, 2021.
- <span id="page-68-1"></span>[23] Nejc Novak, Dan Kytyr, Vaclav Rada, Tomas Doktor, Oraib Al-Ketan, Reza Rowshan, Matej Vesenjak, and Zoran Ren. Compression behaviour of tpms-filled stainless steel tubes. Materials Science and Engineering: A, 852:143680, 2022.
- <span id="page-68-2"></span>[24] Diab W. Abueidda, Mohamed Elhebeary, Cheng Shen (Andrew) Shiang, Siyuan Pang, Rashid K. Abu Al-Rub, and Iwona M. Jasiuk. Mechanical properties of 3d printed polymeric gyroid cellular structures: Experimental and finite element study. Materials & Design, 165:107597, 2019.
- <span id="page-68-3"></span>[25] Konrad Dubil, Hannah Wolf, Thomas Wetzel, and Benjamin Dietrich. Development of a generalized thermal resistance model for the calculation of effective thermal conductivities in periodic open cellular structures (pocs). International Journal of Heat and Mass Transfer, 183:122083, 2 2022.
- <span id="page-68-4"></span>[26] Neeraj Kumar Sharma. Finite element modelling and simulations on effective thermal conductivity of particulate composites. Journal of Thermal Analysis and Calorimetry, 147:3441–3452, 2022.
- <span id="page-68-5"></span>[27] Elzbieta Gawronska and Robert Dyja. A numerical study of geometry's impact on the thermal and mechanical properties of periodic surface structures. Materials 2021, Vol. 14, Page 427, 14:427, 2021.
- <span id="page-68-6"></span>[28] Nada Baobaid, Mohamed I. Ali, Kamran A. Khan, and Rashid K. Abu Al-Rub. Fluid flow and heat transfer of porous tpms architected heat sinks in free convection environment. Case Studies in Thermal Engineering, 33:101944, 2022.
- <span id="page-68-7"></span>[29] Nikolaos Kladovasilakis, Konstantinos Tsongas, and Dimitrios Tzetzis. Finite element analysis of orthopedic hip implant with functionally graded bioinspired lattice structures. Biomimetics 2020, Vol. 5, Page 44, 5:44, 2020.
- <span id="page-68-8"></span>[30] Ana C. Borbon-Almada, Jorge Lucero-Alvarez, Norma A. Rodriguez-Muñoz, Manuel Ramirez-Celaya, Samuel Castro-Brockman, Nicolas Sau-Soto, and Mario Najera-Trejo. Design and application of cellular concrete on a mexican residential building and its influence on energy savings in hot climates: Projections to 2050. Applied Sciences 2020, Vol. 10, Page 8225, 10:8225, 2020.
- <span id="page-68-9"></span>[31] R. C. Hibbeler. Mecánica de materiales. pages 421–426, 2006.
- <span id="page-68-10"></span>[32] Norman E. Dowling. Mechanical behavior of materials : engineering methods for deformation, fracture, and fatigue. page 936, 2013.
- <span id="page-68-11"></span>[33] Lu Han and Shunai Che. An overview of materials with triply periodic minimal surfaces and related geometry: From biological structures to self-assembled systems. Advanced Materials, 30:1705708, 2018.
- <span id="page-69-0"></span>[34] Antonio Fioravanti, Stefano Cursi, Salma Elahmar, Silvia Gargaro Gianluigi Loffreda, Gabriele Novembri, Armando Trento, by Antonio Fioravanti, Silvia Gargaro, Gianluigi Loffreda, and Armando Trento Brussels. Form is matter. triply periodic minimal surfaces structures by digital design tools. Uniwersytet śląski, 2:259–268, 2021.
- <span id="page-69-1"></span>[35] Celso José da Costa. La geometría de las películas de jabón: superficies mínimas. Gaceta de la Real Sociedad Matematica Española, ISSN 1138-8927, Vol. 2, Nº 2, 1999, págs. 215-236, 2:215–236, 1999.
- <span id="page-69-2"></span>[36] J. Blaber, B. Adair, and A. Antoniou. Ncorr: Open-source 2d digital image correlation matlab software. Experimental Mechanics, 55:1105–1122, 7 2015.